# **[MS-OXCPRPT]:**

# **Property and Stream Object Protocol**

#### **Intellectual Property Rights Notice for Open Specifications Documentation**

- **Technical Documentation.** Microsoft publishes Open Specifications documentation for protocols, file formats, languages, standards as well as overviews of the interaction among each of these technologies.
- **Copyrights**. This documentation is covered by Microsoft copyrights. Regardless of any other terms that are contained in the terms of use for the Microsoft website that hosts this documentation, you may make copies of it in order to develop implementations of the technologies described in the Open Specifications and may distribute portions of it in your implementations using these technologies or your documentation as necessary to properly document the implementation. You may also distribute in your implementation, with or without modification, any schema, IDL's, or code samples that are included in the documentation. This permission also applies to any documents that are referenced in the Open Specifications.
- **No Trade Secrets**. Microsoft does not claim any trade secret rights in this documentation.
- **Patents**. Microsoft has patents that may cover your implementations of the technologies described in the Open Specifications. Neither this notice nor Microsoft's delivery of the documentation grants any licenses under those or any other Microsoft patents. However, a given Open Specification may be covered by Microsoft [Open Specification Promise](http://go.microsoft.com/fwlink/?LinkId=214445) or the Community [Promise.](http://go.microsoft.com/fwlink/?LinkId=214448) If you would prefer a written license, or if the technologies described in the Open Specifications are not covered by the Open Specifications Promise or Community Promise, as applicable, patent licenses are available by contacting [iplg@microsoft.com.](mailto:iplg@microsoft.com)
- **Trademarks**. The names of companies and products contained in this documentation may be covered by trademarks or similar intellectual property rights. This notice does not grant any licenses under those rights. For a list of Microsoft trademarks, visit [www.microsoft.com/trademarks.](http://www.microsoft.com/trademarks)
- **Fictitious Names**. The example companies, organizations, products, domain names, e-mail addresses, logos, people, places, and events depicted in this documentation are fictitious. No association with any real company, organization, product, domain name, email address, logo, person, place, or event is intended or should be inferred.

**Reservation of Rights**. All other rights are reserved, and this notice does not grant any rights other than specifically described above, whether by implication, estoppel, or otherwise.

**Tools**. The Open Specifications do not require the use of Microsoft programming tools or programming environments in order for you to develop an implementation. If you have access to Microsoft programming tools and environments you are free to take advantage of them. Certain Open Specifications are intended for use in conjunction with publicly available standard specifications and network programming art, and assumes that the reader either is familiar with the aforementioned material or has immediate access to it.

**Preliminary Documentation.** This Open Specification provides documentation for past and current releases and/or for the pre-release version of this technology. This Open Specification is final documentation for past or current releases as specifically noted in the document, as applicable; it is preliminary documentation for the pre-release versions. Microsoft will release final documentation in connection with the commercial release of the updated or new version of this technology. As the documentation may change between this preliminary version and the final version of this technology, there are risks in relying on preliminary documentation. To the extent that you incur additional

development obligations or any other costs as a result of relying on this preliminary documentation, you do so at your own risk.

## **Revision Summary**

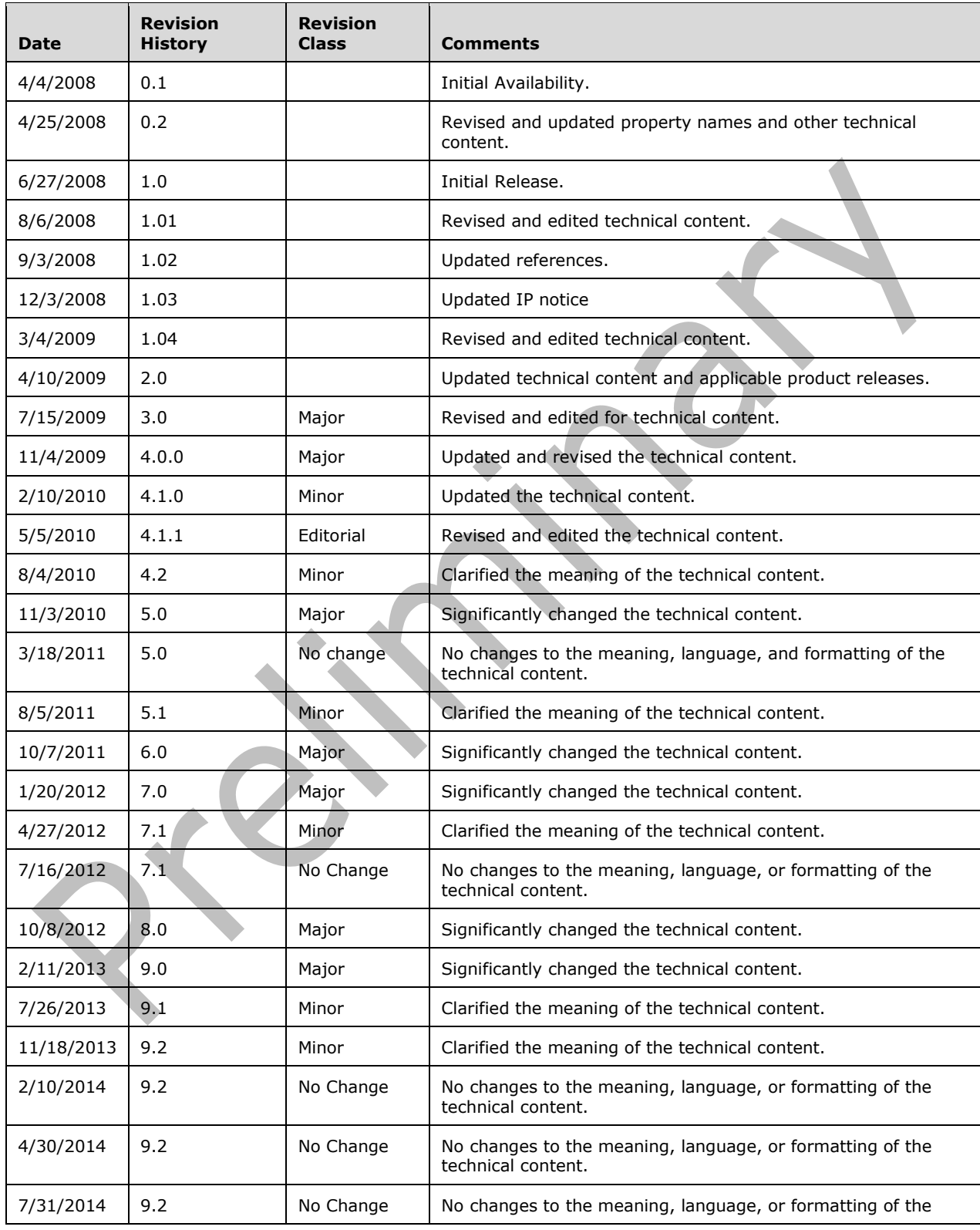

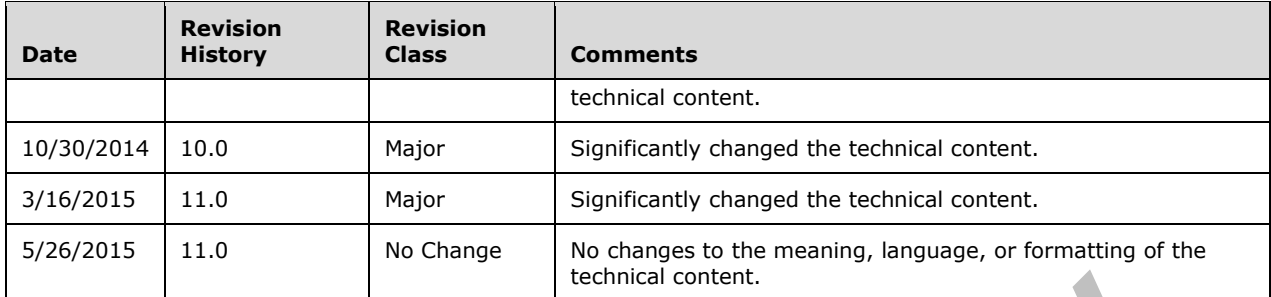

# **Table of Contents**

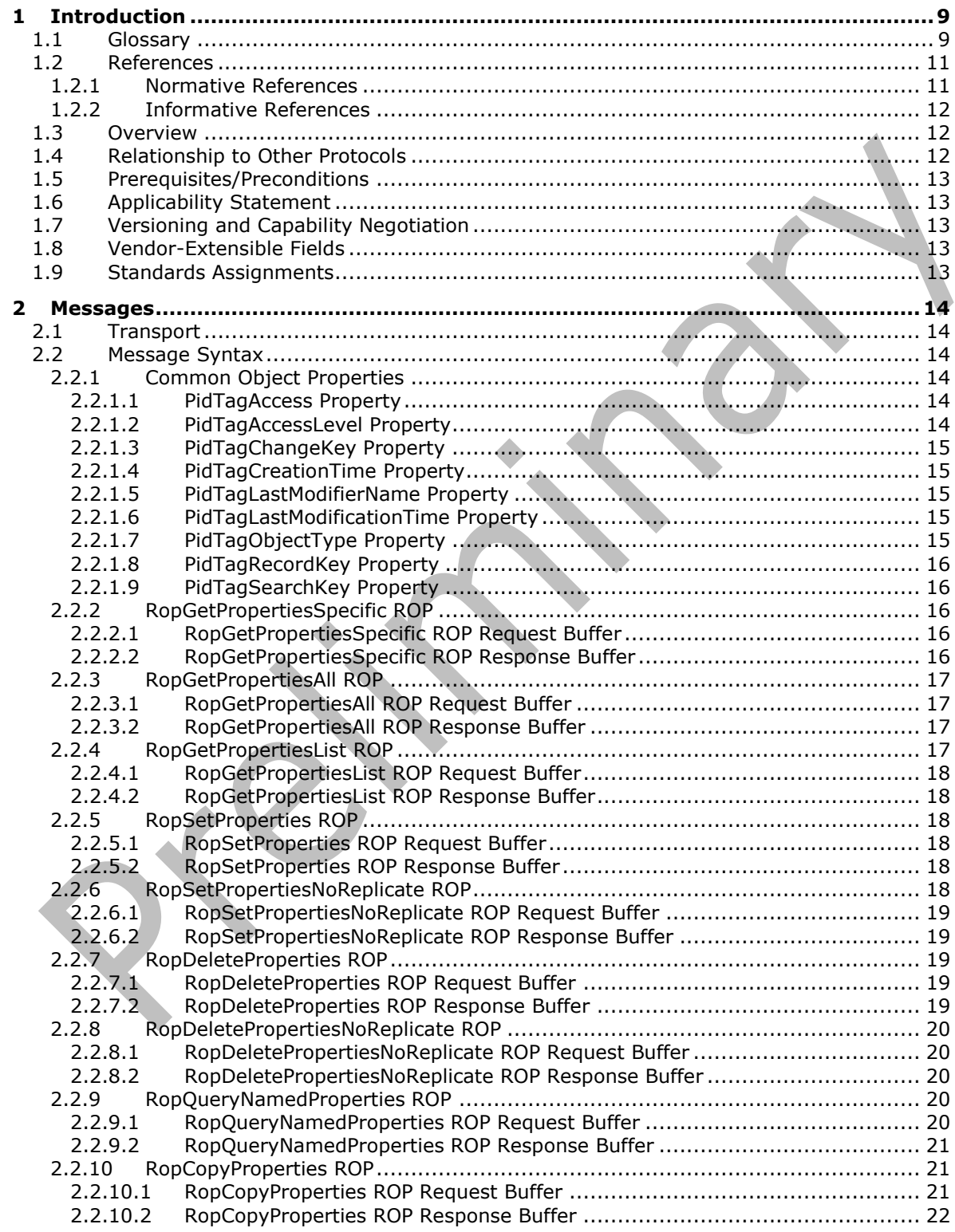

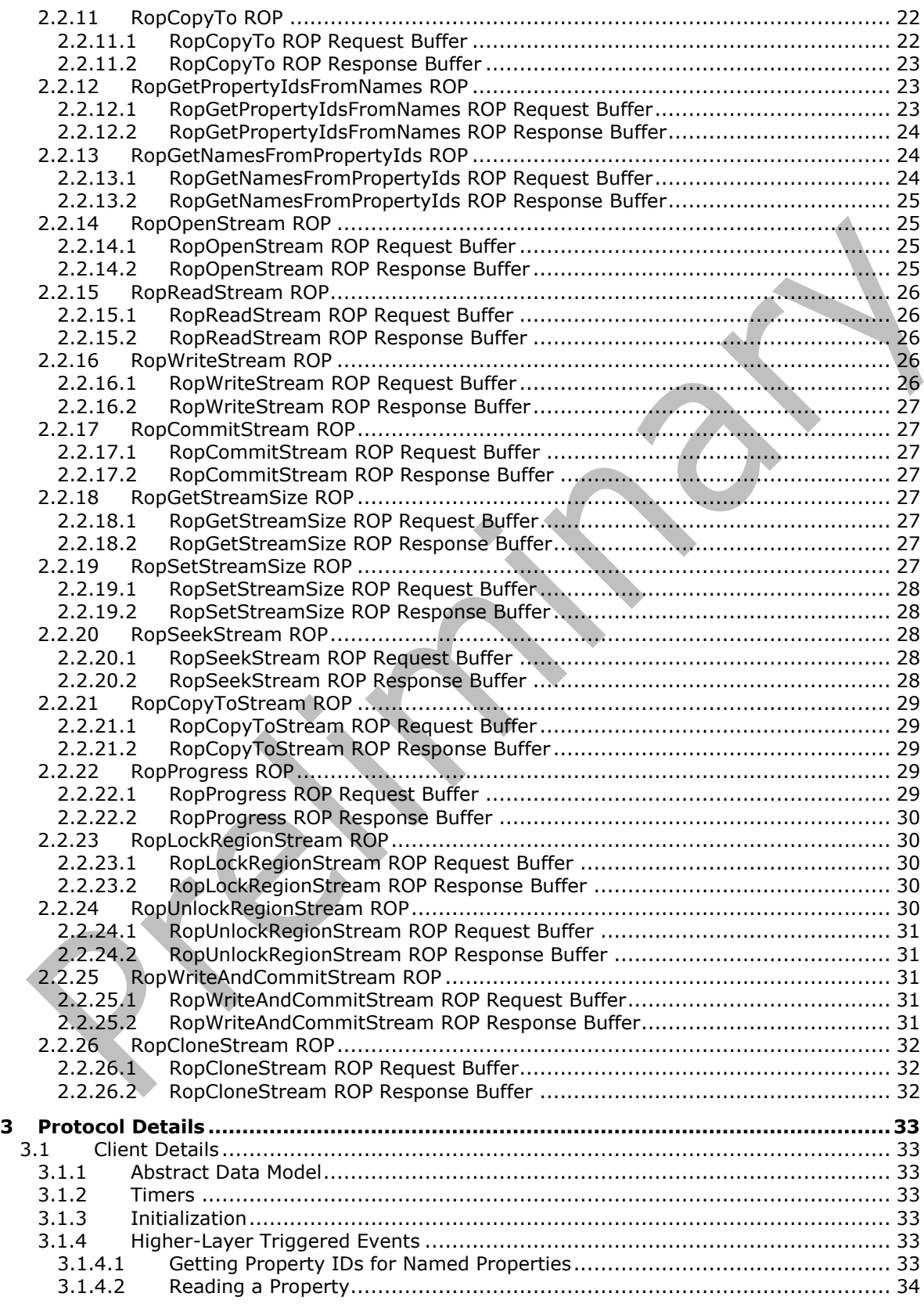

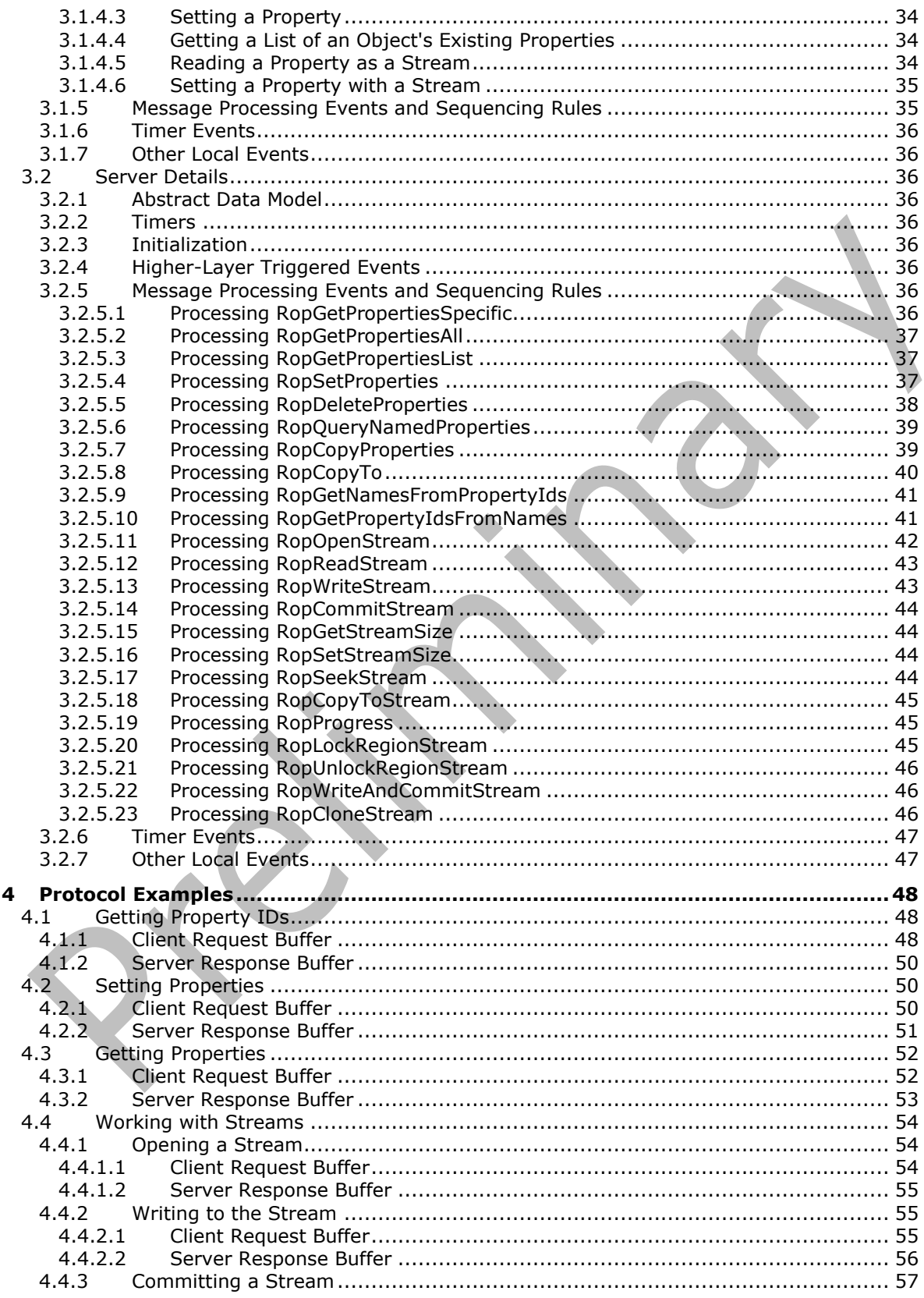

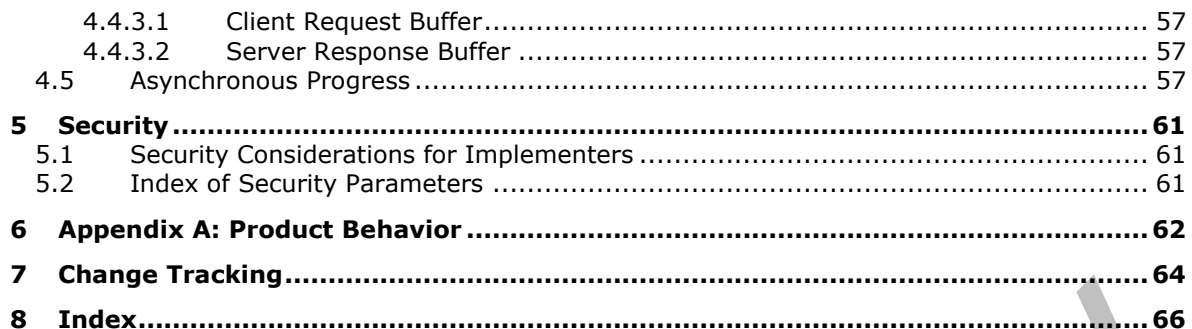

## <span id="page-8-0"></span>**1 Introduction**

The Property and Stream Object Protocol enables a client to read, set, and delete the properties of an object.

Sections 1.8, 2, and 3 of this specification are normative and can contain the terms MAY, SHOULD, MUST, MUST NOT, and SHOULD NOT as defined in [\[RFC2119\].](http://go.microsoft.com/fwlink/?LinkId=90317) Sections 1.5 and 1.9 are also normative but do not contain those terms. All other sections and examples in this specification are informative.

### <span id="page-8-1"></span>**1.1 Glossary**

The following terms are specific to this document:

- <span id="page-8-11"></span>**address book container**: An **[Address Book object](#page-8-2)** that describes an address list.
- <span id="page-8-2"></span>**Address Book object**: An entity in an address book that contains a set of attributes (1), each attribute with a set of associated values.
- <span id="page-8-4"></span>**Attachment object**: A set of properties that represents a file, **[Message object](#page-9-0)**, or structured storage that is attached to a Message object and is visible through the **[attachments table](#page-8-3)** for a Message object.
- <span id="page-8-3"></span>**attachments table**: A Table object whose rows represent the **[Attachment objects](#page-8-4)** that are attached to a **[Message object](#page-9-0)**.
- <span id="page-8-7"></span>**code page**: An ordered set of characters of a specific script in which a numerical index (code-point value) is associated with each character. Code pages are a means of providing support for character sets (1) and keyboard layouts used in different countries. Devices such as the display and keyboard can be configured to use a specific code page and to switch from one code page (such as the United States) to another (such as Portugal) at the user's request.
- <span id="page-8-8"></span>**contents table**: A Table object whose rows represent the **[Message objects](#page-9-0)** that are contained in a **[Folder object](#page-8-5)**.
- <span id="page-8-10"></span>**Coordinated Universal Time (UTC)**: A high-precision atomic time standard that approximately tracks Universal Time (UT). It is the basis for legal, civil time all over the Earth. Time zones around the world are expressed as positive and negative offsets from UTC. In this role, it is also referred to as Zulu time (Z) and Greenwich Mean Time (GMT). In these specifications, all references to UTC refer to the time at UTC–0 (or GMT).
- <span id="page-8-12"></span>**distribution list**: A collection of users, computers, contacts, or other groups that is used only for email distribution, and addressed as a single recipient.
- <span id="page-8-5"></span>**Folder object**: A messaging construct that is typically used to organize data into a hierarchy of objects containing Message objects and folder associated information (FAI) Message objects.
- <span id="page-8-9"></span>**global identifier**: A form of encoding for an internal identifier that makes it unique across all stores. Global identifiers are a subset of external identifiers, and they consist of a REPLGUID followed by a 6-byte global counter.
- <span id="page-8-6"></span>**globally unique identifier (GUID)**: A term used interchangeably with universally unique identifier (UUID) in Microsoft protocol technical documents (TDs). Interchanging the usage of these terms does not imply or require a specific algorithm or mechanism to generate the value. Specifically, the use of this term does not imply or require that the algorithms described in [\[RFC4122\]](http://go.microsoft.com/fwlink/?LinkId=90460) or [\[C706\]](http://go.microsoft.com/fwlink/?LinkId=89824) must be used for generating the **[GUID](#page-8-6)**. See also universally unique identifier (UUID).
- <span id="page-9-10"></span>**handle**: Any token that can be used to identify and access an object such as a device, file, or a window.
- <span id="page-9-11"></span>**hierarchy table**: A Table object whose rows represent the **[Folder objects](#page-8-5)** that are contained in another Folder object.
- <span id="page-9-17"></span>**little-endian**: Multiple-byte values that are byte-ordered with the least significant byte stored in the memory location with the lowest address.
- <span id="page-9-8"></span>**Logon object**: A **[Server object](#page-10-2)** that provides access to a private mailbox or a **[public folder](#page-9-1)**. A client obtains a Logon object by issuing a RopLogon **[remote operation \(ROP\)](#page-9-2)** to a server.
- <span id="page-9-16"></span>**long ID (LID)**: A 32-bit quantity that, in combination with a GUID, defines a **[named property](#page-9-3)**.
- <span id="page-9-12"></span>**mail user**: An **[Address Book object](#page-8-2)** that represents a person or entity that can receive deliverable messages.
- <span id="page-9-0"></span>**Message object**: A set of properties that represents an email message, appointment, contact, or other type of personal-information-management object. In addition to its own properties, a Message object contains recipient properties that represent the addressees to which it is addressed, and an **[attachments table](#page-8-3)** that represents any files and other Message objects that are attached to it.
- <span id="page-9-9"></span>**message store**: A unit of containment for a single hierarchy of Folder objects, such as a mailbox or public folders.
- <span id="page-9-13"></span>**multibyte character set (MBCS)**: An alternative to **[Unicode](#page-10-3)** for supporting character sets, like Japanese and Chinese, that cannot be represented in a single byte. Under MBCS, characters are encoded in either one or two bytes. In two-byte characters, the first byte, or "lead" byte, signals that both it and the following byte are to be interpreted as one character. The first byte comes from a range of codes reserved for use as lead bytes. Which ranges of bytes can be lead bytes depends on the **[code page](#page-8-7)** in use. For example, Japanese **[code page](#page-8-7)** 932 uses the range 0x81 through 0x9F as lead bytes, but Korean **[code page](#page-8-7)** 949 uses a different range.
- <span id="page-9-3"></span>**named property**: A property that is identified by both a GUID and either a string name or a 32-bit identifier.
- <span id="page-9-7"></span>**property ID**: A 16-bit numeric identifier of a specific attribute (1). A property ID does not include any **[property type](#page-9-4)** information.
- <span id="page-9-15"></span>**property name**: A string that, in combination with a **[property set](#page-9-5)**, identifies a **[named property](#page-9-3)**.
- <span id="page-9-5"></span>**property set**: A set of attributes (1), identified by a **[GUID](#page-8-6)**. Granting access to a property set grants access to all the attributes in the set.
- <span id="page-9-6"></span>**property tag**: A 32-bit value that contains a property type and a property ID. The low-order 16 bits represent the property type. The high-order 16 bits represent the property ID.
- <span id="page-9-4"></span>**property type**: A 16-bit quantity that specifies the data type of a property value.
- <span id="page-9-1"></span>**public folder**: A **[Folder object](#page-8-5)** that is stored in a location that is publicly available.
- <span id="page-9-14"></span>**recipient table**: The part of a **[Message object](#page-9-0)** that represents users to whom a message is addressed. Each row of the table is a set of properties that represents one recipient (2).
- <span id="page-9-2"></span>**remote operation (ROP)**: An operation that is invoked against a server. Each ROP represents an action, such as delete, send, or query. A ROP is contained in a **[ROP buffer](#page-10-4)** for transmission over the wire.

<span id="page-10-4"></span>**ROP buffer**: A structure containing an array of bytes that encode a **[remote operation \(ROP\)](#page-9-2)**. The first byte in the buffer identifies the ROP. This byte is followed by ROP-specific fields. Multiple ROP buffers can be packed into a single remote procedure call (RPC) request or response.

<span id="page-10-7"></span>**ROP request**: See **[ROP request buffer](#page-10-5)**.

- <span id="page-10-5"></span>**ROP request buffer**: A **[ROP buffer](#page-10-4)** that a client sends to a server to be processed.
- <span id="page-10-8"></span>**ROP response**: See **[ROP response buffer](#page-10-6)**.
- <span id="page-10-6"></span>**ROP response buffer**: A **[ROP buffer](#page-10-4)** that a server sends to a client to be processed.
- <span id="page-10-2"></span>**Server object**: An object on a server that is used as input or created as output for **[remote](#page-9-2)  [operations \(ROPs\)](#page-9-2)**.

<span id="page-10-14"></span>**Server object handle**: A 32-bit value that identifies a **[Server object](#page-10-2)**.

<span id="page-10-13"></span>**Server object handle table**: An array of 32-bit handles that are used to identify input and output **[Server objects](#page-10-2)** for **[ROP requests](#page-10-7)** and **[ROP responses](#page-10-8)**.

<span id="page-10-11"></span>**Store object**: An object that is used to store mailboxes and **[public folder](#page-9-1)** content.

<span id="page-10-10"></span>**Stream object**: A **[Server object](#page-10-2)** that is used to read and write large string and binary properties.

<span id="page-10-12"></span>**string property**: A property whose property type is PtypString8 or PtypString.

- <span id="page-10-9"></span>**tagged property**: A property that is defined by a 16-bit property ID and a 16-bit property type. The property ID for a tagged property is in the range 0x001 – 0x7FFF. Property IDs in the range 0x8000 – 0x8FFF are reserved for assignment to **[named properties](#page-9-3)**.
- <span id="page-10-3"></span>**Unicode**: A character encoding standard developed by the Unicode Consortium that represents almost all of the written languages of the world. The **[Unicode](#page-10-3)** standard [\[UNICODE5.0.0/2007\]](http://go.microsoft.com/fwlink/?LinkId=154659) provides three forms (UTF-8, UTF-16, and UTF-32) and seven schemes (UTF-8, UTF-16, UTF-16 BE, UTF-16 LE, UTF-32, UTF-32 LE, and UTF-32 BE).
- **MAY, SHOULD, MUST, SHOULD NOT, MUST NOT:** These terms (in all caps) are used as defined in [\[RFC2119\].](http://go.microsoft.com/fwlink/?LinkId=90317) All statements of optional behavior use either MAY, SHOULD, or SHOULD NOT.

### <span id="page-10-0"></span>**1.2 References**

Links to a document in the Microsoft Open Specifications library point to the correct section in the most recently published version of the referenced document. However, because individual documents in the library are not updated at the same time, the section numbers in the documents may not match. You can confirm the correct section numbering by checking the [Errata.](http://msdn.microsoft.com/en-us/library/dn781092.aspx)

### <span id="page-10-1"></span>**1.2.1 Normative References**

We conduct frequent surveys of the normative references to assure their continued availability. If you have any issue with finding a normative reference, please contact [dochelp@microsoft.com.](mailto:dochelp@microsoft.com) We will assist you in finding the relevant information.

[MS-OXCDATA] Microsoft Corporation, ["Data Structures"](%5bMS-OXCDATA%5d.pdf).

[MS-OXCFOLD] Microsoft Corporation, ["Folder Object Protocol"](%5bMS-OXCFOLD%5d.pdf).

[MS-OXCFXICS] Microsoft Corporation, ["Bulk Data Transfer Protocol"](%5bMS-OXCFXICS%5d.pdf).

[MS-OXCMSG] Microsoft Corporation, ["Message and Attachment Object Protocol"](%5bMS-OXCMSG%5d.pdf).

[MS-OXCROPS] Microsoft Corporation, ["Remote Operations \(ROP\) List and Encoding Protocol"](%5bMS-OXCROPS%5d.pdf).

[MS-OXCSTOR] Microsoft Corporation, ["Store Object Protocol"](%5bMS-OXCSTOR%5d.pdf).

[MS-OXPROPS] Microsoft Corporation, ["Exchange Server Protocols Master Property List"](%5bMS-OXPROPS%5d.pdf).

[RFC2119] Bradner, S., "Key words for use in RFCs to Indicate Requirement Levels", BCP 14, RFC 2119, March 1997, [http://www.rfc-editor.org/rfc/rfc2119.txt](http://go.microsoft.com/fwlink/?LinkId=90317)

## <span id="page-11-0"></span>**1.2.2 Informative References**

[MS-OXCRPC] Microsoft Corporation, ["Wire Format Protocol"](%5bMS-OXCRPC%5d.pdf).

[MS-OXORULE] Microsoft Corporation, ["Email Rules Protocol"](%5bMS-OXORULE%5d.pdf).

[MS-OXPROTO] Microsoft Corporation, "Exchange Server Protocols System Overview

## <span id="page-11-1"></span>**1.3 Overview**

This protocol enables a client to access and manage the properties of a **[Server object](#page-10-2)** by using **[remote operations \(ROPs\)](#page-9-2)**. The properties store data about the object.

Properties can be set, retrieved, and deleted. Properties can also be copied from one object to another. A client can copy just a select few properties or copy all properties. Some properties on **[Message objects](#page-9-0)** and **[Attachment objects](#page-8-4)** can be opened as a stream. With an open stream, the client can seek, read, write, and commit data to the stream.

All operations on a property require that the property is specified by a **[property tag](#page-9-6)**, which comprises the **[property ID](#page-9-7)** and the **[property type](#page-9-4)**. A property is either a **[tagged property](#page-10-9)**, which has a hardcoded property ID, or a **[named property](#page-9-3)**, which has a dynamic property ID assigned by the server. A client can create custom properties by defining its own named properties. A client can obtain a property ID for a named property by querying the server for the named property-to-property ID mapping. A query for the reverse mapping (property ID-to-named property) allows the client to obtain the named property from the property ID.

There are two different models for saving changes to properties. Changes to properties on **[Folder](#page-8-5)  [objects](#page-8-5)** and **[Logon objects](#page-9-8)** are saved immediately, whereas changes to properties on Message objects and Attachment objects are not saved until the client explicitly saves the object.

## <span id="page-11-2"></span>**1.4 Relationship to Other Protocols**

The Property and Stream Object Protocol uses other protocols as follows:

- The Remote Operations (ROP) List and Encoding Protocol, described in [\[MS-OXCROPS\],](%5bMS-OXCROPS%5d.pdf) to format the **[ROP buffers](#page-10-4)** for transmission between client and server.
- The Store Object Protocol, described in [\[MS-OXCSTOR\],](%5bMS-OXCSTOR%5d.pdf) to log on to the **[message store](#page-9-9)**.

Any protocol that reads, sets, or deletes the properties of an object relies on the Property and Stream Object Protocol.

For conceptual background information and overviews of the relationships and interactions between this and other protocols, see [\[MS-OXPROTO\].](%5bMS-OXPROTO%5d.pdf)

### <span id="page-12-0"></span>**1.5 Prerequisites/Preconditions**

This protocol assumes the client has previously logged on to the message store, as specified in [\[MS-](%5bMS-OXCSTOR%5d.pdf)[OXCSTOR\]](%5bMS-OXCSTOR%5d.pdf) section 3.1.4.1, and has acquired a **[handle](#page-9-10)** to the Server object on which it is going to operate. Methods to open the object and acquire a handle are dependent on the type of object. For details about Message objects and Attachment objects, see [\[MS-OXCMSG\].](%5bMS-OXCMSG%5d.pdf) For details about Folder objects, see [\[MS-OXCFOLD\].](%5bMS-OXCFOLD%5d.pdf) For details about Logon objects, see [MS-OXCSTOR]. Details about **[Stream objects](#page-10-10)** are specified in this document.

### <span id="page-12-1"></span>**1.6 Applicability Statement**

A client can use this protocol to perform all operations on the properties of a Message object, an Attachment object, a Folder object, or a Logon object.

### <span id="page-12-2"></span>**1.7 Versioning and Capability Negotiation**

None.

### <span id="page-12-3"></span>**1.8 Vendor-Extensible Fields**

A client can create its own custom property for an object by defining a named property. A named property has a dynamic property ID that is assigned by the server. A mapping of named properties to property IDs is provided by the server.

### <span id="page-12-4"></span>**1.9 Standards Assignments**

None.

## <span id="page-13-0"></span>**2 Messages**

### <span id="page-13-1"></span>**2.1 Transport**

The **[ROP request buffers](#page-10-5)** and **[ROP response buffers](#page-10-6)** specified by this protocol are sent to and received by the server by using the underlying Remote Operations (ROP) List and Encoding Protocol, as specified in [\[MS-OXCROPS\].](%5bMS-OXCROPS%5d.pdf)

### <span id="page-13-2"></span>**2.2 Message Syntax**

### <span id="page-13-3"></span>**2.2.1 Common Object Properties**

The properties specified in section [2.2.1.1](#page-13-4) through section [2.2.1.9](#page-15-1) are present on all objects. A property that is specified as "read-only for the client" can be set only by the server.

### <span id="page-13-4"></span>**2.2.1.1 PidTagAccess Property**

Type: **PtypInteger32** [\(\[MS-OXCDATA\]](%5bMS-OXCDATA%5d.pdf) section 2.11.1)

The **PidTagAccess** property [\(\[MS-OXPROPS\]](%5bMS-OXPROPS%5d.pdf) section 2.496) indicates the operations available to the client for the object. The value is a bitwise OR of zero or more values from the following table. This property is read-only for the client.

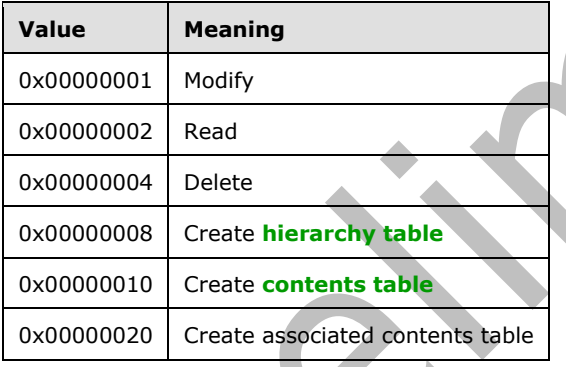

## <span id="page-13-5"></span>**2.2.1.2 PidTagAccessLevel Property**

Type: **PtypInteger32** [\(\[MS-OXCDATA\]](%5bMS-OXCDATA%5d.pdf) section 2.11.1)

The **PidTagAccessLevel** property [\(\[MS-OXPROPS\]](%5bMS-OXPROPS%5d.pdf) section 2.498) indicates the client's access level to the object. This property does not apply to Folder objects and Logon objects. This value of this property MUST be one of the values in the following table. This property is read-only for the client.

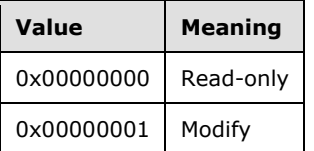

## <span id="page-14-0"></span>**2.2.1.3 PidTagChangeKey Property**

Type: **PtypBinary** [\(\[MS-OXCDATA\]](%5bMS-OXCDATA%5d.pdf) section 2.11.1)

The **PidTagChangeKey** property [\(\[MS-OXCFXICS\]](%5bMS-OXCFXICS%5d.pdf) section 2.2.1.2.7) contains a **[global identifier](#page-8-9)** indicating the last change to the object. This property is read-only for clients.

### <span id="page-14-1"></span>**2.2.1.4 PidTagCreationTime Property**

Type: **PtypTime** [\(\[MS-OXCDATA\]](%5bMS-OXCDATA%5d.pdf) section 2.11.1)

The **PidTagCreationTime** property [\(\[MS-OXCMSG\]](%5bMS-OXCMSG%5d.pdf) section 2.2.2.3) contains the time that the object was created in **[Coordinated Universal Time \(UTC\)](#page-8-10)**. This property is read-only for clients.

### <span id="page-14-2"></span>**2.2.1.5 PidTagLastModifierName Property**

Type: **PtypString** [\(\[MS-OXCDATA\]](%5bMS-OXCDATA%5d.pdf) section 2.11.1)

The **PidTagLastModifierName** property [\(\[MS-OXPROPS\]](%5bMS-OXPROPS%5d.pdf) section 2.755) contains the name of the last **[mail user](#page-9-12)** to modify the object. This property does not apply to Folder objects and Logon objects. This property is read-only for clients.

### <span id="page-14-3"></span>**2.2.1.6 PidTagLastModificationTime Property**

Type: **PtypTime** [\(\[MS-OXCDATA\]](%5bMS-OXCDATA%5d.pdf) section 2.11.1)

The PidTagLastModificationTime property [\(\[MS-OXCMSG\]](%5bMS-OXCMSG%5d.pdf) section 2.2.2.2) contains the time of the last modification to the object in UTC. This property is read-only for clients.

### <span id="page-14-4"></span>**2.2.1.7 PidTagObjectType Property**

Type: **PtypInteger32** [\(\[MS-OXCDATA\]](%5bMS-OXCDATA%5d.pdf) section 2.11.1)

The PidTagObjectType property (MS-OXPROPS] section 2.802) indicates the type of Server object. This property does not apply to Folder objects and Logon objects. The value of this property MUST be one of the values in the following table. This property is read-only for the client.

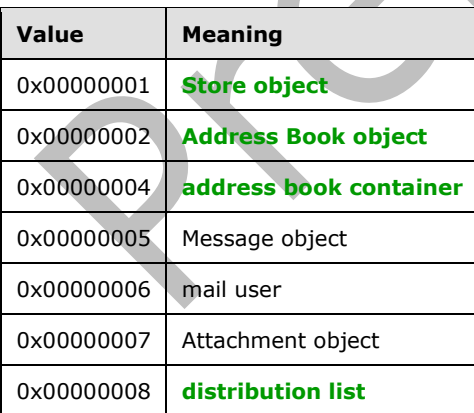

## <span id="page-15-0"></span>**2.2.1.8 PidTagRecordKey Property**

### Type: **PtypBinary** [\(\[MS-OXCDATA\]](%5bMS-OXCDATA%5d.pdf) section 2.11.1)

The **PidTagRecordKey** property [\(\[MS-OXPROPS\]](%5bMS-OXPROPS%5d.pdf) section 2.899) contains a unique binary-comparable identifier for a specific object. Whenever a copy of an object is created, the server generates a new identifier for the copied object. This property does not apply to Folder objects and Logon objects. This property is read-only for the client.

## <span id="page-15-1"></span>**2.2.1.9 PidTagSearchKey Property**

Type: **PtypBinary** [\(\[MS-OXCDATA\]](%5bMS-OXCDATA%5d.pdf) section 2.11.1)

The **PidTagSearchKey** property [\(\[MS-OXPROPS\]](%5bMS-OXPROPS%5d.pdf) section 2.986) contains a unique binary-comparable key that identifies an object for a search. Whenever a copy of an object is created, the key is also copied from the original object. This property does not apply to Folder objects and Logon objects. This property is read-only for clients.

### <span id="page-15-2"></span>**2.2.2 RopGetPropertiesSpecific ROP**

The **RopGetPropertiesSpecific** ROP [\(\[MS-OXCROPS\]](%5bMS-OXCROPS%5d.pdf) section 2.2.8.3) queries for and returns the values of properties specified in the **PropertyTags** field. This operation is valid on Message objects, Folder objects, Attachment objects and Logon objects.

The complete syntax of the ROP request buffer and the ROP response buffer is specified in [MS-OXCROPS]. This section specifies the syntax and semantics of various fields that are not fully specified in [MS-OXCROPS].

## <span id="page-15-3"></span>**2.2.2.1 RopGetPropertiesSpecific ROP Request Buffer**

The following descriptions define valid fields for the **RopGetPropertiesSpecific** ROP request buffer [\(\[MS-OXCROPS\]](%5bMS-OXCROPS%5d.pdf) section 2.2.8.3.1).

- **PropertySizeLimit (2 bytes):** An integer that specifies the maximum size allowed for a property value. If this value is zero, the property values are limited only by the size of the ROP response buffer. If this value is nonzero, the property values are limited both by the size of the ROP response buffer and by the value of the **PropertySizeLimit** field.
- **WantUnicode (2 bytes):** A Boolean value that is nonzero if **[string properties](#page-10-12)** that are requested with **PtypUnspecified** [\(\[MS-OXCDATA\]](%5bMS-OXCDATA%5d.pdf) section 2.11.1) as the property type are to be encoded in the **[Unicode](#page-10-3)** format in the ROP response buffer. If **WantUnicode** is set to zero, the string properties that are requested with **PtypUnspecified** as the property type are to be encoded in **[multibyte character set \(MBCS\)](#page-9-13)** format.
- PropertyTagCount (2 bytes): An integer that specifies the number of property tags contained in the **PropertyTags** field.
- **PropertyTags (variable):** An array of **PropertyTag** structures ([MS-OXCDATA] section 2.9). Each structure contains the property tag of a property for which the client is requesting the value.

### <span id="page-15-4"></span>**2.2.2.2 RopGetPropertiesSpecific ROP Response Buffer**

The following descriptions define valid fields for the **RopGetPropertiesSpecific** ROP response buffer [\(\[MS-OXCROPS\]](%5bMS-OXCROPS%5d.pdf) section 2.2.8.3.2).

**RowData (variable):** A **PropertyRow** structure [\(\[MS-OXCDATA\]](%5bMS-OXCDATA%5d.pdf) section 2.8.1) that contains the values of the properties specified in the ROP request buffer.

## <span id="page-16-0"></span>**2.2.3 RopGetPropertiesAll ROP**

The **RopGetPropertiesAll** ROP [\(\[MS-OXCROPS\]](%5bMS-OXCROPS%5d.pdf) section 2.2.8.4) queries for and returns all of the property tags and values of properties that have been set. The client can create an equivalent duplicate of a Message object by copying only these properties, without considering its **[attachments](#page-8-3)  [table](#page-8-3)** and **[recipient table](#page-9-14)** that might be on the object. This operation is valid on Message objects, Folder objects, Attachment objects, and Logon objects.

The complete syntax of the ROP request buffer and the ROP response buffer is specified in [MS-OXCROPS]. This section specifies the syntax and semantics of various fields that are not fully specified in [MS-OXCROPS].

## <span id="page-16-1"></span>**2.2.3.1 RopGetPropertiesAll ROP Request Buffer**

The following descriptions define valid fields for the **RopGetPropertiesAll** ROP request buffer [\(\[MS-](%5bMS-OXCROPS%5d.pdf)[OXCROPS\]](%5bMS-OXCROPS%5d.pdf) section 2.2.8.4.1).

- **PropertySizeLimit (2 bytes):** An integer that specifies the maximum size allowed for a property value. If this value is zero, the property values are limited only by the size of the ROP response buffer. If this value is nonzero, the property values are limited both by the size of the ROP response buffer and by the value of the **PropertySizeLimit** field.
- **WantUnicode (2 bytes):** A Boolean value that is nonzero if string properties that are requested with **PtypUnspecified** [\(\[MS-OXCDATA\]](%5bMS-OXCDATA%5d.pdf) section 2.11.1) as the property type are to be encoded in the Unicode format in the ROP response buffer. If **WantUnicode** is set to zero, the string properties that are requested with **PtypUnspecified** as the property type are to be encoded in MBCS format.

## <span id="page-16-2"></span>**2.2.3.2 RopGetPropertiesAll ROP Response Buffer**

The following descriptions define valid fields for the **RopGetPropertiesAll** ROP response buffer [\(\[MS-](%5bMS-OXCROPS%5d.pdf)[OXCROPS\]](%5bMS-OXCROPS%5d.pdf) section 2.2.8.4.2).

**PropertyValueCount (2 bytes):** An integer that specifies the number of elements in the **PropertyValues** field.

**PropertyValues (variable):** An array of **TaggedPropertyValue** structures [\(\[MS-OXCDATA\]](%5bMS-OXCDATA%5d.pdf) section 2.11.4) containing all property tags and property values on the queried object. If a property value is larger than the available space in the ROP response buffer or if the property value is larger than the size specified in the **PropertySizeLimit** field of the ROP request buffer, the type MUST be **PtypErrorCode** ([MS-OXCDATA] section 2.11.1) with a value of **NotEnoughMemory** ([MS-OXCDATA] section 2.4.2).

## <span id="page-16-3"></span>**2.2.4 RopGetPropertiesList ROP**

The **RopGetPropertiesList** ROP [\(\[MS-OXCROPS\]](%5bMS-OXCROPS%5d.pdf) section 2.2.8.5) queries for and returns all of the property tags for properties that have been set on an object. This operation is valid on Message objects, Folder objects, Attachment objects, and Logon objects.

The complete syntax of the ROP request buffer and the ROP response buffer is specified in [MS-OXCROPS]. This section specifies the syntax and semantics of various fields that are not fully specified in [MS-OXCROPS].

## <span id="page-17-0"></span>**2.2.4.1 RopGetPropertiesList ROP Request Buffer**

This protocol adds no additional field details to the **RopGetPropertiesList** ROP request buffer [\(\[MS-](%5bMS-OXCROPS%5d.pdf)[OXCROPS\]](%5bMS-OXCROPS%5d.pdf) section 2.2.8.5.1).

### <span id="page-17-1"></span>**2.2.4.2 RopGetPropertiesList ROP Response Buffer**

The following descriptions define valid fields for the **RopGetPropertiesList** ROP response buffer [\(\[MS-OXCROPS\]](%5bMS-OXCROPS%5d.pdf) section 2.2.8.5.2).

- **PropertyTagCount (2 bytes):** An integer that specifies the number of property tags contained in the **PropertyTags** field.
- **PropertyTags (variable):** An array of **PropertyTag** structures [\(\[MS-OXCDATA\]](%5bMS-OXCDATA%5d.pdf) section 2.9). The array contains a property tag for each property currently set on the object.

### <span id="page-17-2"></span>**2.2.5 RopSetProperties ROP**

The **RopSetProperties** ROP [\(\[MS-OXCROPS\]](%5bMS-OXCROPS%5d.pdf) section 2.2.8.6) updates the specified properties on an object. This operation is valid on Message objects, Folder objects, Attachment objects, and Logon objects.

The complete syntax of the ROP request buffer and the ROP response buffer is specified in [MS-OXCROPS]. This section specifies the syntax and semantics of various fields that are not fully specified in [MS-OXCROPS].

### <span id="page-17-3"></span>**2.2.5.1 RopSetProperties ROP Request Buffer**

The following descriptions define valid fields for the **RopSetProperties** ROP request buffer [\(\[MS-](%5bMS-OXCROPS%5d.pdf)[OXCROPS\]](%5bMS-OXCROPS%5d.pdf) section 2.2.8.6.1).

- **PropertyValueSize (2 bytes):** An integer that specifies the number of bytes in the **PropertyValueCount** field plus the number of bytes in the **PropertyValues** field.
- **PropertyValueCount (2 bytes):** An integer that specifies the number of elements contained in the **PropertyValues** field.
- **PropertyValues (variable):** An array of **TaggedPropertyValue** structures [\(\[MS-OXCDATA\]](%5bMS-OXCDATA%5d.pdf) section 2.11.4). Each structure specifies a property that is to be updated.

### <span id="page-17-4"></span>**2.2.5.2 RopSetProperties ROP Response Buffer**

The following descriptions define valid fields for the **RopSetProperties** ROP response buffer [\(\[MS-](%5bMS-OXCROPS%5d.pdf)[OXCROPS\]](%5bMS-OXCROPS%5d.pdf) section 2.2.8.6.2).

- **PropertyProblemCount (2 bytes):** An integer that specifies the number of elements contained in the **PropertyProblems** field.
- **PropertyProblems (variable):** An array of **PropertyProblem** structures [\(\[MS-OXCDATA\]](%5bMS-OXCDATA%5d.pdf) section 2.7). Each structure specifies a property that was not set and the reason that the property was not set.

### <span id="page-17-5"></span>**2.2.6 RopSetPropertiesNoReplicate ROP**

The **RopSetPropertiesNoReplicate** ROP [\(\[MS-OXCROPS\]](%5bMS-OXCROPS%5d.pdf) section 2.2.8.7) has the same fields and works the same way as the **RopSetProperties** ROP ([MS-OXCROPS] section 2.2.8.6), with the

exception that when this ROP is used to set properties on a Folder object, the updated properties will not undergo folder replication. For information about folder replication, see [\[MS-OXCSTOR\]](%5bMS-OXCSTOR%5d.pdf) section 3.1.4.3. On all other objects, the **RopSetPropertiesNoReplicate** ROP works the same way as the **RopSetProperties** ROP.

The complete syntax of the ROP request buffer and the ROP response buffer is specified in [MS-OXCROPS]. This section specifies the syntax and semantics of various fields that are not fully specified in [MS-OXCROPS].

## <span id="page-18-0"></span>**2.2.6.1 RopSetPropertiesNoReplicate ROP Request Buffer**

The following descriptions define valid fields for the **RopSetPropertiesNoReplicate** ROP request buffer [\(\[MS-OXCROPS\]](%5bMS-OXCROPS%5d.pdf) section 2.2.8.7.1).

The fields of the **RopSetPropertiesNoReplicate** ROP request buffer ([MS-OXCROPS] section 2.2.8.7.1) are the same as those of the **RopSetProperties** ROP request buffer (section [2.2.5.1\)](#page-17-3).

### <span id="page-18-1"></span>**2.2.6.2 RopSetPropertiesNoReplicate ROP Response Buffer**

The following descriptions define valid fields for the **RopSetPropertiesNoReplicate** ROP response buffer [\(\[MS-OXCROPS\]](%5bMS-OXCROPS%5d.pdf) section 2.2.8.7.2).

The fields of the **RopSetPropertiesNoReplicate** ROP response buffer ([MS-OXCROPS] section 2.2.8.7.2) are the same as those of the **RopSetProperties** ROP response buffer (section [2.2.5.2\)](#page-17-4).

### <span id="page-18-2"></span>**2.2.7 RopDeleteProperties ROP**

The **RopDeleteProperties** ROP [\(\[MS-OXCROPS\]](%5bMS-OXCROPS%5d.pdf) section 2.2.8.8) removes the specified properties from an object. This operation is valid on Message objects, Folder objects, Attachment objects, and Logon objects.

The complete syntax of the ROP request buffer and the ROP response buffer is specified in [MS-OXCROPS]. This section specifies the syntax and semantics of various fields that are not fully specified in [MS-OXCROPS].

## <span id="page-18-3"></span>**2.2.7.1 RopDeleteProperties ROP Request Buffer**

The following descriptions define valid fields for the **RopDeleteProperties** ROP request buffer [\(\[MS-](%5bMS-OXCROPS%5d.pdf)[OXCROPS\]](%5bMS-OXCROPS%5d.pdf) section 2.2.8.8.1).

- **PropertyTagCount (2 bytes):** An integer that specifies the number of property tags contained in the **PropertyTags** field.
- **PropertyTags (variable):** An array of **PropertyTag** structures [\(\[MS-OXCDATA\]](%5bMS-OXCDATA%5d.pdf) section 2.9). Each structure specifies the property tag of a property that the client is deleting.

### <span id="page-18-4"></span>**2.2.7.2 RopDeleteProperties ROP Response Buffer**

The following descriptions define valid fields for the **RopDeleteProperties** ROP response buffer [\(\[MS-](%5bMS-OXCROPS%5d.pdf)[OXCROPS\]](%5bMS-OXCROPS%5d.pdf) section 2.2.8.8.2).

**PropertyProblemCount (2 bytes):** An integer that specifies the number of elements contained in the **PropertyProblems** field.

**PropertyProblems (variable):** An array of **PropertyProblem** structures [\(\[MS-OXCDATA\]](%5bMS-OXCDATA%5d.pdf) section 2.7). Each structure specifies a property that was not deleted and the reason that the property was not deleted.

### <span id="page-19-0"></span>**2.2.8 RopDeletePropertiesNoReplicate ROP**

The **RopDeletePropertiesNoReplicate** ROP [\(\[MS-OXCROPS\]](%5bMS-OXCROPS%5d.pdf) section 2.2.8.9) has the same fields and works the same way as the **RopDeleteProperties** ROP ([MS-OXCROPS] section 2.2.8.8), with the exception that when this ROP is used to delete properties from a Folder object, the deleted properties will not undergo folder replication. For information about folder replication, see [\[MS-](%5bMS-OXCSTOR%5d.pdf)[OXCSTOR\]](%5bMS-OXCSTOR%5d.pdf) section 3.1.4.3. On all other objects, the **RopDeletePropertiesNoReplicate** ROP works the same way as **RopDeleteProperties**.

The complete syntax of the ROP request buffer and the ROP response buffer is specified in [MS-OXCROPS]. This section specifies the syntax and semantics of various fields that are not fully specified in [MS-OXCROPS].

### <span id="page-19-1"></span>**2.2.8.1 RopDeletePropertiesNoReplicate ROP Request Buffer**

The following descriptions define valid fields for the **RopDeletePropertiesNoReplicate** ROP request buffer [\(\[MS-OXCROPS\]](%5bMS-OXCROPS%5d.pdf) section 2.2.8.9.1).

The fields of the **RopDeletePropertiesNoReplicate** ROP request buffer are the same as those of the **RopDeleteProperties** ROP request buffer (section [2.2.7.1\)](#page-18-3).

### <span id="page-19-2"></span>**2.2.8.2 RopDeletePropertiesNoReplicate ROP Response Buffer**

The following descriptions define valid fields for the **RopDeletePropertiesNoReplicate** ROP response buffer [\(\[MS-OXCROPS\]](%5bMS-OXCROPS%5d.pdf) section 2.2.8.9.2).

The fields of the **RopDeletePropertiesNoReplicate** ROP response buffer are the same as those of the **RopDeleteProperties** ROP response buffer (section [2.2.7.2\)](#page-18-4).

### <span id="page-19-3"></span>**2.2.9 RopQueryNamedProperties ROP**

The **RopQueryNamedProperties** ROP [\(\[MS-OXCROPS\]](%5bMS-OXCROPS%5d.pdf) section 2.2.8.10) queries an object for all the named properties. This operation is valid on Logon objects, Message objects, Folder objects, and Attachment objects  $\leq 1$ >

<span id="page-19-5"></span>The complete syntax of the ROP request buffer and the ROP response buffer is specified in [MS-OXCROPS]. This section specifies the syntax and semantics of various fields that are not fully specified in [MS-OXCROPS].

### <span id="page-19-4"></span>**2.2.9.1 RopQueryNamedProperties ROP Request Buffer**

The following descriptions define valid fields for the **RopQueryNamedProperties** ROP request buffer [\(\[MS-OXCROPS\]](%5bMS-OXCROPS%5d.pdf) section 2.2.8.10.1).

**QueryFlags (1 byte):** A set of bits that control which type of named property is returned. The valid bits for this field are listed in the following table.

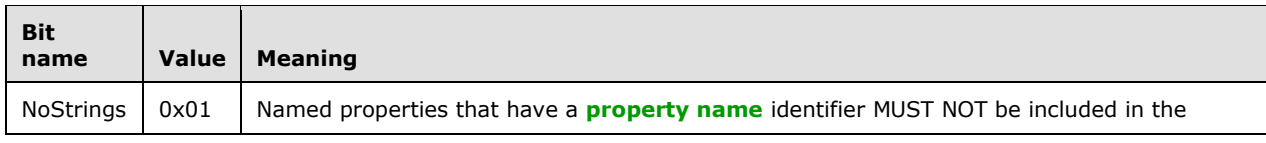

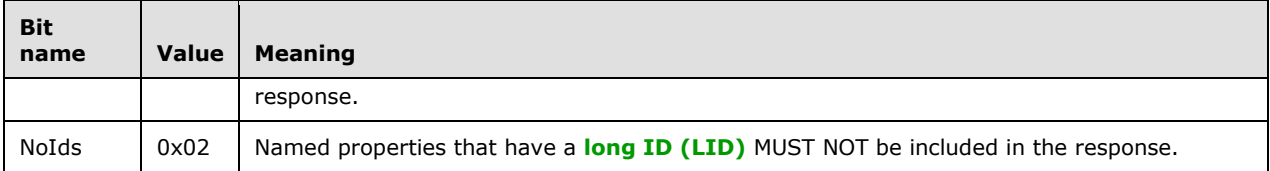

- **HasGuid (1 byte):** A Boolean value that is nonzero if the **PropertyGuid** field is included in the request. If the value is zero, the **PropertyGUID** field MUST NOT be present.
- **PropertyGuid (16 bytes):** A **[GUID](#page-8-6)** that specifies the **[property set](#page-9-5)** of properties to be returned. If this field is present, only named properties with a property set matching the GUID are returned in a successful response. This field MUST be present if the **HasGuid** field is set to nonzero.

### <span id="page-20-0"></span>**2.2.9.2 RopQueryNamedProperties ROP Response Buffer**

The following descriptions define valid fields for the **RopQueryNamedProperties** ROP response buffer [\(\[MS-OXCROPS\]](%5bMS-OXCROPS%5d.pdf) section 2.2.8.10.2).

- **IdCount (2 bytes):** An integer that specifies the number of elements contained in the **PropertyIds** field.
- **PropertyIds (variable):** An array of 16-bit integers, each of which is a property ID. The number of integers contained in the array MUST equal the value specified in the **IdCount** field. The array MUST contain one property ID for each of the named properties specified in the **PropertyNames** field.
- **PropertyNames (variable):** An array of **PropertyName** structures [\(\[MS-OXCDATA\]](%5bMS-OXCDATA%5d.pdf) section 2.6.1). Each structure contains the details about a named property. The entries in this list MUST match the order of the entries in the **PropertyIds** field, and the number of entries MUST be equal.

### <span id="page-20-1"></span>**2.2.10 RopCopyProperties ROP**

The **RopCopyProperties** ROP [\(\[MS-OXCROPS\]](%5bMS-OXCROPS%5d.pdf) section 2.2.8.11) copies or moves one or more properties from one object to another. It can be used for replying to and forwarding Message objects in which only some of the properties from the original Message object travel with the reply or forwarded copy. Also, the source and destination object MUST be of the same type.This operation is valid on Folder objects, Attachment objects, and Message objects.

The complete syntax of the ROP request buffer and the ROP response buffer is specified in [MS-OXCROPS]. This section specifies the syntax and semantics of various fields that are not fully specified in [MS-OXCROPS].

## <span id="page-20-2"></span>**2.2.10.1 RopCopyProperties ROP Request Buffer**

The following descriptions define valid fields for the **RopCopyProperties** ROP request buffer [\(\[MS-](%5bMS-OXCROPS%5d.pdf)[OXCROPS\]](%5bMS-OXCROPS%5d.pdf) section 2.2.8.11.1).

- **WantAsynchronous (1 byte):** A Boolean value that indicates whether the ROP is to be processed synchronously or asynchronously. If this field is set to zero, the ROP is processed synchronously. If this field is set to nonzero, the ROP is processed either synchronously or asynchronously.
- <span id="page-20-3"></span>**CopyFlags (1 byte):** A set of bits that control options for moving or copying properties. The valid bits are listed in the following table. These bits SHOULD NOT $\leq 2$  be combined.

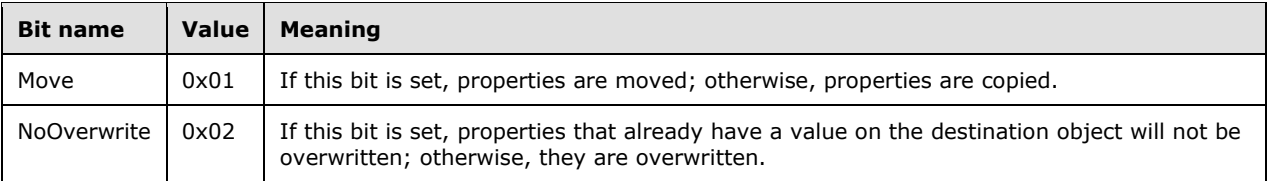

**PropertyTagCount (2 bytes):** An integer that specifies the number of elements contained in the **PropertyTags** field.

**PropertyTags (variable):** An array of **PropertyTag** structures [\(\[MS-OXCDATA\]](%5bMS-OXCDATA%5d.pdf) section 2.9). Each structure contains the property tag of a property to be copied or moved.

### <span id="page-21-0"></span>**2.2.10.2 RopCopyProperties ROP Response Buffer**

The following descriptions define valid fields for the **RopCopyProperties** ROP response buffer [\(\[MS-](%5bMS-OXCROPS%5d.pdf)[OXCROPS\]](%5bMS-OXCROPS%5d.pdf) section 2.2.8.11.2).

- **PropertyProblemCount (2 bytes):** An integer that specifies the number of elements contained in the **PropertyProblems** field. This field MUST NOT be present if the **ReturnValue** field is set to NullDestinationObject (0x00000503).
- **PropertyProblems (variable):** An array of PropertyProblem structures [\(\[MS-OXCDATA\]](%5bMS-OXCDATA%5d.pdf) section 2.7). Each structure specifies a property that was not copied or moved and the reason that the property was not copied or moved. This field MUST NOT be present if the **ReturnValue** field is set to NullDestinationObject (0x00000503).
- **DestHandleIndex (4 bytes):** An integer that specifies the location in the **[Server object handle](#page-10-13)  [table](#page-10-13)** where the handle for the destination Server object is stored. The **DestHandleIndex** field MUST be set to the value of the **DestHandleIndex** field of the ROP request buffer. The **DestHandleIndex** field MUST NOT be present if the **ReturnValue** field is set to any value other than NullDestinationObject (0x00000503).

### <span id="page-21-1"></span>**2.2.11 RopCopyTo ROP**

The **RopCopyTo** ROP [\(\[MS-OXCROPS\]](%5bMS-OXCROPS%5d.pdf) section 2.2.8.12) is used to copy or move all but a specified few properties from a source object to a destination object. This operation is valid on Message objects, Attachment objects, and Folder objects.

The complete syntax of the ROP request buffer and the ROP response buffer is specified in [MS-OXCROPS]. This section specifies the syntax and semantics of various fields that are not fully specified in [MS-OXCROPS].

### <span id="page-21-2"></span>**2.2.11.1 RopCopyTo ROP Request Buffer**

The following descriptions define valid fields for the **RopCopyTo** ROP request buffer [\(\[MS-OXCROPS\]](%5bMS-OXCROPS%5d.pdf) section 2.2.8.12.1).

- **WantAsynchronous (1 byte):** A Boolean value that indicates whether the ROP is to be processed synchronously or asynchronously. If this field is set to zero, this ROP is processed synchronously. If this field is set to nonzero, this ROP is processed either synchronously or asynchronously.
- **WantSubObjects (1 byte):** A Boolean value that is nonzero if subobjects are also to be copied. Otherwise, they are not.
- <span id="page-21-3"></span>**CopyFlags (1 byte):** A set of bits that control options for moving or copying properties. The valid bits are listed in the following table. These bits SHOULD NOT $\langle 3 \rangle$  be combined.

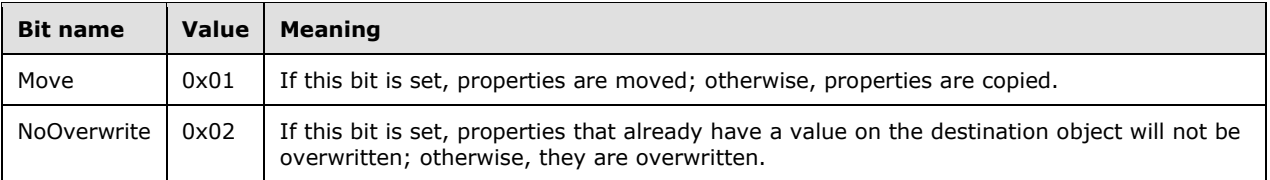

**ExcludedTagCount (2 bytes):** An integer that specifies the number of elements contained in the **ExcludedTags** field.

**ExcludedTags (variable):** An array of **PropertyTag** structures [\(\[MS-OXCDATA\]](%5bMS-OXCDATA%5d.pdf) section 2.9). Each structure contains the property tag of a property that MUST NOT be copied or moved as part of this operation.

### <span id="page-22-0"></span>**2.2.11.2 RopCopyTo ROP Response Buffer**

The following descriptions define valid fields for the **RopCopyTo** ROP response buffer [\(\[MS-OXCROPS\]](%5bMS-OXCROPS%5d.pdf) section 2.2.8.12.2).

- **PropertyProblemCount (2 bytes):** An integer that specifies the number of elements contained in the **PropertyProblems** field. This field MUST NOT be present if the **ReturnValue** field is set to NullDestinationObject (0x00000503).
- **PropertyProblems (variable):** An array of **PropertyProblem** structures [\(\[MS-OXCDATA\]](%5bMS-OXCDATA%5d.pdf) section 2.7). Each structure specifies a property that was not copied or moved and the reason that the property was not copied or moved. This field MUST NOT be present if the **ReturnValue** field is set to NullDestinationObject (0x00000503).
- **DestHandleIndex (4 bytes):** An integer that specifies the location in the Server object handle table where the handle for the destination Server object is stored. The **DestHandleIndex** field MUST be set to the value of the **DestHandleIndex** field of the ROP request buffer. The **DestHandleIndex** field MUST NOT be present if the **ReturnValue** field is set to any value other than NullDestinationObject (0x00000503).

### <span id="page-22-1"></span>**2.2.12 RopGetPropertyIdsFromNames ROP**

The **RopGetPropertyIdsFromNames** ROP [\(\[MS-OXCROPS\]](%5bMS-OXCROPS%5d.pdf) section 2.2.8.1) maps abstract, clientdefined named properties to concrete 16-bit property IDs (of which 15 bits are significant). This operation is valid on Message objects, Attachment objects, Folder objects, and Logon objects.

The complete syntax of the ROP request buffer and the ROP response buffer is specified in [MS-OXCROPS]. This section specifies the syntax and semantics of various fields that are not fully specified in [MS-OXCROPS].

### <span id="page-22-2"></span>**2.2.12.1 RopGetPropertyIdsFromNames ROP Request Buffer**

The following descriptions define valid fields for the **RopGetPropertyIdsFromNames** ROP request buffer [\(\[MS-OXCROPS\]](%5bMS-OXCROPS%5d.pdf) section 2.2.8.1.1).

- **Flags (1 byte):** An integer that specifies whether to create a new entry. This field is set to 0x02 to request that a new entry be created for each named property that is not found in the existing mapping table; this field is set to 0x00 otherwise.
- **PropertyNameCount (2 bytes):** An integer that specifies the number of **PropertyName** structures contained in the **PropertyNames** field. A value of zero indicates that the client is querying the complete list of registered named properties.

**PropertyNames (variable):** An array of **PropertyName** structures [\(\[MS-OXCDATA\]](%5bMS-OXCDATA%5d.pdf) section 2.6). Each structure specifies a named property to be mapped to a property ID.

## <span id="page-23-0"></span>**2.2.12.2 RopGetPropertyIdsFromNames ROP Response Buffer**

The following descriptions define valid fields for the **RopGetPropertyIdsFromNames** ROP response buffer [\(\[MS-OXCROPS\]](%5bMS-OXCROPS%5d.pdf) section 2.2.8.1.2).

- **PropertyIdCount (2 bytes):** An integer that specifies the number of property IDs contained in the **PropertyIds** field. The value of this field MUST be equal to the value of the **PropertyNameCount** field of the ROP request buffer unless the value of the **PropertyNameCount** field is zero. In that case, the value MUST be equal to the total number of registered named properties.
- **PropertyIds (variable):** An array of 16-bit integers. Each integer is a property ID that is mapped from a named property that is specified in the **PropertyNames** field of the ROP request buffer. If a named property cannot be mapped, the associated entry in the **PropertyIds** field MUST be 0x0000. The order of property IDs in this array MUST match the order of the named properties specified in the **PropertyNames** field of the ROP request buffer.

Reasons a name couldn't be mapped include:

- Use of the PS\_MAPI namespace and not specifying 0x00 for the **Kind** field of the **PropertyName** structure [\(\[MS-OXCDATA\]](%5bMS-OXCDATA%5d.pdf) section 2.6.1).
- The name wasn't found in the mapping table and the **Flags** field of the ROP request buffer was not set to 0x02.
- The user does not have permission to register new named properties.
- The user has reached an artificial quota of named properties imposed by the server.
- The user has reached the hard limit of 32,767 registered named properties.

## <span id="page-23-1"></span>**2.2.13 RopGetNamesFromPropertyIds ROP**

The **RopGetNamesFromPropertyIds** ROP [\(\[MS-OXCROPS\]](%5bMS-OXCROPS%5d.pdf) section 2.2.8.2) maps concrete property IDs to abstract, client-defined named properties. This operation is valid on Message objects, Attachment objects, Folder objects, and Logon objects. Property IDs for named properties are identified by having their most significant bit set (0x8000). The client can request to map non-named property IDs (IDs with the most significant bit unset) into names.

The PS\_MAPI namespace is used for mapping non-named property IDs into names.

The complete syntax of the ROP request buffer and the ROP response buffer is specified in [MS-OXCROPS]. This section specifies the syntax and semantics of various fields that are not fully specified in [MS-OXCROPS].

## <span id="page-23-2"></span>**2.2.13.1 RopGetNamesFromPropertyIds ROP Request Buffer**

The following descriptions define valid fields for the **RopGetNamesFromPropertyIds** ROP request buffer [\(\[MS-OXCROPS\]](%5bMS-OXCROPS%5d.pdf) section 2.2.8.2.1).

**PropertyIdCount (2 bytes):** An integer that specifies the number of 16-bit property IDs contained in the **PropertyIds** field.

**PropertyIds (variable):** An array of 16-bit integers. Each integer is a property ID to be mapped to a named property. The client can pass property ID values less than 0x8000. These values will be mapped into names in the PS\_MAPI namespace [\(\[MS-OXPROPS\]](%5bMS-OXPROPS%5d.pdf) section 1.3.2).

### <span id="page-24-0"></span>**2.2.13.2 RopGetNamesFromPropertyIds ROP Response Buffer**

The following descriptions define valid fields for the **RopGetNamesFromPropertyIds** ROP response buffer [\(\[MS-OXCROPS\]](%5bMS-OXCROPS%5d.pdf) section 2.2.8.2.2).

- **PropertyNameCount (2 bytes):** An integer that specifies the number of structures contained in the **PropertyNames** field. This value MUST be equal to the value of the **PropertyIdCount** field of the ROP request buffer.
- **PropertyNames (variable):** An array of **PropertyName** structures [\(\[MS-OXCDATA\]](%5bMS-OXCDATA%5d.pdf) section 2.6). Each structure specifies a named property that is mapped from a property ID that is specified in the **PropertyIds** field of the ROP request buffer.

### <span id="page-24-1"></span>**2.2.14 RopOpenStream ROP**

The **RopOpenStream** ROP [\(\[MS-OXCROPS\]](%5bMS-OXCROPS%5d.pdf) section 2.2.9.1) opens a property as a Stream object, enabling the client to perform various streaming operations on the property. This operation is valid on Folder objects, Attachment objects, and Message objects. Only single-valued properties that are of the following types are supported for Attachment objects and Message objects: **PtypBinary**, **PtypObject**, **PtypString8**, and **PtypString** [\(\[MS-OXCDATA\]](%5bMS-OXCDATA%5d.pdf) section 2.11.1). Only single-valued properties that are of the following types MUST be supported for Folder objects: **PtypBinary**.

The complete syntax of the ROP request buffer and the ROP response buffer is specified in [MS-OXCROPS]. This section specifies the syntax and semantics of various fields that are not fully specified in [MS-OXCROPS].

## <span id="page-24-2"></span>**2.2.14.1 RopOpenStream ROP Request Buffer**

The following descriptions define valid fields for the **RopOpenStream** ROP request buffer [\(\[MS-](%5bMS-OXCROPS%5d.pdf)[OXCROPS\]](%5bMS-OXCROPS%5d.pdf) section 2.2.9.1.1).

- **PropertyTag (4 bytes):** An integer that is the property tag of the property for which the client is opening the stream. The format of a property tag is specified in [\[MS-OXCDATA\]](%5bMS-OXCDATA%5d.pdf) section 2.9.
- **OpenModeFlags (1 byte):** An integer that specifies the mode for opening the stream. The **OpenModeFlags** field MUST be set to one of the values in the following table.

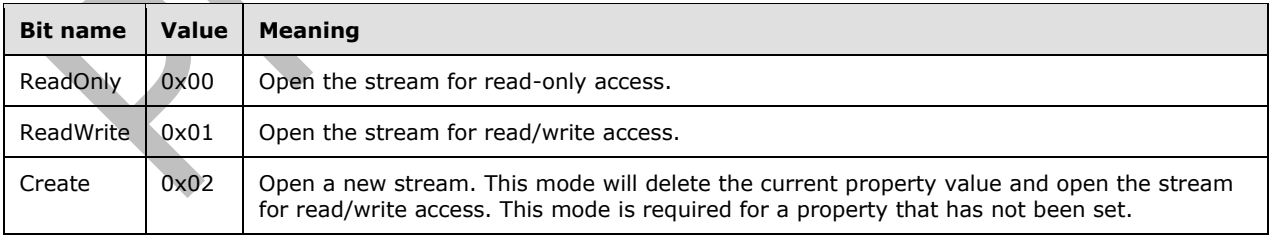

### <span id="page-24-3"></span>**2.2.14.2 RopOpenStream ROP Response Buffer**

The following descriptions define valid fields for the **RopOpenStream** ROP response buffer [\(\[MS-](%5bMS-OXCROPS%5d.pdf)[OXCROPS\]](%5bMS-OXCROPS%5d.pdf) section 2.2.9.1.2).

**StreamSize (4 bytes):** An integer that specifies the number of bytes in the opened stream.

### <span id="page-25-0"></span>**2.2.15 RopReadStream ROP**

The **RopReadStream** ROP [\(\[MS-OXCROPS\]](%5bMS-OXCROPS%5d.pdf) section 2.2.9.2) reads the stream of bytes from a Stream object. This operation is valid only on Stream objects.

The complete syntax of the ROP request buffer and the ROP response buffer is specified in [MS-OXCROPS]. This section specifies the syntax and semantics of various fields that are not fully specified in [MS-OXCROPS].

### <span id="page-25-1"></span>**2.2.15.1 RopReadStream ROP Request Buffer**

The following descriptions define valid fields for the **RopReadStream** ROP request buffer [\(\[MS-](%5bMS-OXCROPS%5d.pdf)[OXCROPS\]](%5bMS-OXCROPS%5d.pdf) section 2.2.9.2.1).

- **ByteCount (2 bytes):** An integer that specifies the maximum number of bytes to be read unless the value is 0xBABE. In that case, the maximum number of bytes to be read is specified by the **MaximumByteCount** field.
- **MaximumByteCount (4 bytes):** An integer that specifies the maximum number of bytes to be read if the **ByteCount** field is set to 0xBABE. Note that because the value of the **MaximumByteCount** field can exceed the amount of data that can be returned in a single ROP response buffer, the server's response can span multiple ROP response buffers. This field MUST be present if and only if the value of the **ByteCount** field is 0xBABE.

### <span id="page-25-2"></span>**2.2.15.2 RopReadStream ROP Response Buffer**

The following descriptions define valid fields for the **RopReadStream** ROP response buffer [\(\[MS-](%5bMS-OXCROPS%5d.pdf)[OXCROPS\]](%5bMS-OXCROPS%5d.pdf) section 2.2.9.2.2).

**DataSize (2 bytes):** An integer that specifies the number of bytes in the **Data** field.

**Data (variable):** An array of bytes that constitute the data read from the stream. This field MUST contain exactly the number of bytes specified in the **DataSize** field.

### <span id="page-25-3"></span>**2.2.16 RopWriteStream ROP**

The **RopWriteStream** ROP [\(\[MS-OXCROPS\]](%5bMS-OXCROPS%5d.pdf) section 2.2.9.3) writes the stream of bytes into a Stream object. This operation is valid only on Stream objects.

The complete syntax of the ROP request buffer and the ROP response buffer is specified in [MS-OXCROPS]. This section specifies the syntax and semantics of various fields that are not fully specified in [MS-OXCROPS].

### <span id="page-25-4"></span>**2.2.16.1 RopWriteStream ROP Request Buffer**

The following descriptions define valid fields for the **RopWriteStream** ROP request buffer [\(\[MS-](%5bMS-OXCROPS%5d.pdf)[OXCROPS\]](%5bMS-OXCROPS%5d.pdf) section 2.2.9.3.1).

**DataSize (2 bytes):** An integer that specifies the number of bytes in the **Data** field.

**Data (variable):** An array of bytes that constitute the data to be written to the stream.

## <span id="page-26-0"></span>**2.2.16.2 RopWriteStream ROP Response Buffer**

The following descriptions define valid fields for the **RopWriteStream** ROP response buffer [\(\[MS-](%5bMS-OXCROPS%5d.pdf)[OXCROPS\]](%5bMS-OXCROPS%5d.pdf) section 2.2.9.3.2).

**WrittenSize (2 bytes):** An integer that specifies the number of bytes actually written to the stream.

### <span id="page-26-1"></span>**2.2.17 RopCommitStream ROP**

The **RopCommitStream** ROP [\(\[MS-OXCROPS\]](%5bMS-OXCROPS%5d.pdf) section 2.2.9.4) ensures that any changes made to a Stream object are persisted in storage for a Folder object. This operation is valid only on Stream objects.

The complete syntax of the ROP request buffer and the ROP response buffer is specified in [MS-OXCROPS]. This section specifies the syntax and semantics of various fields that are not fully specified in [MS-OXCROPS].

### <span id="page-26-2"></span>**2.2.17.1 RopCommitStream ROP Request Buffer**

This protocol adds no additional field details to the **RopCommitStream** ROP request buffer [\(\[MS-](%5bMS-OXCROPS%5d.pdf)[OXCROPS\]](%5bMS-OXCROPS%5d.pdf) section 2.2.9.4.1).

### <span id="page-26-3"></span>**2.2.17.2 RopCommitStream ROP Response Buffer**

This protocol adds no additional field details to the **RopCommitStream** ROP response buffer [\(\[MS-](%5bMS-OXCROPS%5d.pdf)[OXCROPS\]](%5bMS-OXCROPS%5d.pdf) section 2.2.9.4.2).

### <span id="page-26-4"></span>**2.2.18 RopGetStreamSize ROP**

The **RopGetStreamSize** ROP [\(\[MS-OXCROPS\]](%5bMS-OXCROPS%5d.pdf) section 2.2.9.5) retrieves the size of the stream. This operation is valid only on Stream objects.

The complete syntax of the ROP request buffer and the ROP response buffer is specified in [MS-OXCROPS]. This section specifies the syntax and semantics of various fields that are not fully specified in [MS-OXCROPS].

### <span id="page-26-5"></span>**2.2.18.1 RopGetStreamSize ROP Request Buffer**

This protocol adds no additional field details to the **RopGetStreamSize** ROP request buffer [\(\[MS-](%5bMS-OXCROPS%5d.pdf)[OXCROPS\]](%5bMS-OXCROPS%5d.pdf) section 2.2.9.5.1).

### <span id="page-26-6"></span>**2.2.18.2 RopGetStreamSize ROP Response Buffer**

The following descriptions define valid fields for the **RopGetStreamSize** ROP response buffer [\(\[MS-](%5bMS-OXCROPS%5d.pdf)[OXCROPS\]](%5bMS-OXCROPS%5d.pdf) section 2.2.9.5.2).

**StreamSize (4 bytes):** An integer that specifies the number of bytes in the stream. The maximum allowed stream size is 2^31 bytes.

### <span id="page-26-7"></span>**2.2.19 RopSetStreamSize ROP**

The **RopSetStreamSize** ROP [\(\[MS-OXCROPS\]](%5bMS-OXCROPS%5d.pdf) section 2.2.9.6) sets the size of a stream. This operation is valid only on Stream objects. This ROP is not required prior to writing to the stream. The complete syntax of the ROP request buffer and the ROP response buffer is specified in [MS-OXCROPS]. This section specifies the syntax and semantics of various fields that are not fully specified in [MS-OXCROPS].

## <span id="page-27-0"></span>**2.2.19.1 RopSetStreamSize ROP Request Buffer**

The following descriptions define valid fields for the **RopSetStreamSize** ROP request buffer [\(\[MS-](%5bMS-OXCROPS%5d.pdf)[OXCROPS\]](%5bMS-OXCROPS%5d.pdf) section 2.2.9.6.1).

**StreamSize (8 bytes):** An integer that specifies the size, in bytes, of the stream. The maximum allowed stream size is 2^31 bytes.

### <span id="page-27-1"></span>**2.2.19.2 RopSetStreamSize ROP Response Buffer**

This protocol adds no additional field details to the **RopSetStreamSize** ROP response buffer [\(\[MS-](%5bMS-OXCROPS%5d.pdf)[OXCROPS\]](%5bMS-OXCROPS%5d.pdf) section 2.2.9.6.2).

## <span id="page-27-2"></span>**2.2.20 RopSeekStream ROP**

The **RopSeekStream** ROP [\(\[MS-OXCROPS\]](%5bMS-OXCROPS%5d.pdf) section 2.2.9.7) sets the seek pointer to a new location, which is relative to the beginning of the stream, the end of the stream, or the location of the current seek pointer. This ROP can also be used to get the location of the current seek pointer by setting the **Origin** field to 0x01 and the **Offset** field to zero. This operation is valid only on Stream objects.

The complete syntax of the ROP request buffer and the ROP response buffer is specified in [MS-OXCROPS]. This section specifies the syntax and semantics of various fields that are not fully specified in [MS-OXCROPS].

## <span id="page-27-3"></span>**2.2.20.1 RopSeekStream ROP Request Buffer**

The following descriptions define valid fields for the **RopSeekStream** ROP request buffer [\(\[MS-](%5bMS-OXCROPS%5d.pdf)[OXCROPS\]](%5bMS-OXCROPS%5d.pdf) section 2.2.9.7.1).

**Origin (1 byte):** An integer that specifies the point of origin for the seek pointer. The **Origin** field MUST be set to one of the values in the following table.

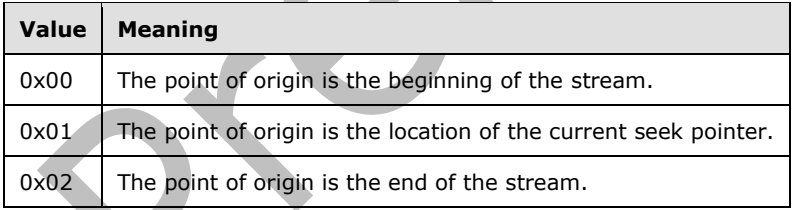

**Offset (8 bytes):** An integer that specifies the number of bytes that the seek pointer is to be offset from the origin. The value can be positive or negative.

## <span id="page-27-4"></span>**2.2.20.2 RopSeekStream ROP Response Buffer**

The following descriptions define valid fields for the **RopSeekStream** ROP response buffer [\(\[MS-](%5bMS-OXCROPS%5d.pdf)[OXCROPS\]](%5bMS-OXCROPS%5d.pdf) section 2.2.9.7.2).

**NewPosition (8 bytes):** An integer that specifies the new offset, in bytes, of the seek pointer from the beginning of the stream.

### <span id="page-28-0"></span>**2.2.21 RopCopyToStream ROP**

The **RopCopyToStream** ROP [\(\[MS-OXCROPS\]](%5bMS-OXCROPS%5d.pdf) section 2.2.9.8) copies a specified number of bytes from the current seek pointer in the source stream to the current seek pointer in the destination stream. This operation is valid only on Stream objects.

The complete syntax of the ROP request buffer and the ROP response buffer is specified in [MS-OXCROPS]. This section specifies the syntax and semantics of various fields that are not fully specified in [MS-OXCROPS].

### <span id="page-28-1"></span>**2.2.21.1 RopCopyToStream ROP Request Buffer**

The following descriptions define valid fields for the **RopCopyToStream** ROP request buffer [\(\[MS-](%5bMS-OXCROPS%5d.pdf)[OXCROPS\]](%5bMS-OXCROPS%5d.pdf) section 2.2.9.8.1).

**ByteCount (8 bytes):** An integer that specifies the number of bytes to be copied from the source stream to the destination stream.

### <span id="page-28-2"></span>**2.2.21.2 RopCopyToStream ROP Response Buffer**

The following descriptions define valid fields for the **RopCopyToStream** ROP response buffer [\(\[MS-](%5bMS-OXCROPS%5d.pdf)[OXCROPS\]](%5bMS-OXCROPS%5d.pdf) section 2.2.9.8.2).

- **DestHandleIndex (4 bytes):** An integer that specifies the location in the Server object handle table where the handle for the destination Server object is stored. The **DestHandleIndex** field MUST be set to the value of the **DestHandleIndex** field of the ROP request buffer. The **DestHandleIndex** field MUST NOT be present if the **ReturnValue** field is set to any value other than NullDestinationObject (0x00000503).
- **ReadByteCount (8 bytes):** An integer that specifies the number of bytes read from the source stream. If the **ReturnValue** field is set to NullDestinationObject (0x00000503), the value of the **ReadByteCount** field is undefined.
- **WrittenByteCount (8 bytes):** An integer that specifies the number of bytes written to the destination stream. If the **ReturnValue** field is set to NullDestinationObject (0x00000503), the value of the **WrittenByteCount** field is undefined.

### <span id="page-28-3"></span>**2.2.22 RopProgress ROP**

The **RopProgress** ROP [\(\[MS-OXCROPS\]](%5bMS-OXCROPS%5d.pdf) section 2.2.8.13) reports the progress status of an asynchronous operation. This ROP also can abort an in-progress operation if the **WantCancel** field is set to nonzero. This operation is valid on any object on which an asynchronous operation is used.

The complete syntax of the ROP request buffer and the ROP response buffer is specified in [MS-OXCROPS]. This section specifies the syntax and semantics of various fields that are not fully specified in [MS-OXCROPS].

### <span id="page-28-4"></span>**2.2.22.1 RopProgress ROP Request Buffer**

The following descriptions define valid fields for the **RopProgress** ROP request buffer [\(\[MS-OXCROPS\]](%5bMS-OXCROPS%5d.pdf) section 2.2.8.13.1).

**WantCancel (1 byte):** A Boolean value that is zero if the client wants the current operation to continue. The value is nonzero to request that the server cancel the operation.

## <span id="page-29-0"></span>**2.2.22.2 RopProgress ROP Response Buffer**

The following descriptions define valid fields for the **RopProgress** ROP response buffer [\(\[MS-](%5bMS-OXCROPS%5d.pdf)[OXCROPS\]](%5bMS-OXCROPS%5d.pdf) section 2.2.8.13.2).

- **CompletedTaskCount (4 bytes):** An integer that specifies the approximate number of tasks that the server has completed.
- **TotalTaskCount (4 bytes):** An integer that specifies the approximate number of tasks the server will complete for the entire operation. The value of this field MUST be greater than or equal to the value of the **CompletedTaskCount** field.

### <span id="page-29-1"></span>**2.2.23 RopLockRegionStream ROP**

The **RopLockRegionStream** ROP [\(\[MS-OXCROPS\]](%5bMS-OXCROPS%5d.pdf) section 2.2.9.9) is used to lock a specified range of bytes in a Stream object. This operation is valid only on Stream objects.

The complete syntax of the ROP request buffer and the ROP response buffer is specified in [MS-OXCROPS]. This section specifies the syntax and semantics of various fields that are not fully specified in [MS-OXCROPS].

### <span id="page-29-2"></span>**2.2.23.1 RopLockRegionStream ROP Request Buffer**

The following descriptions define valid fields for the **RopLockRegionStream** ROP request buffer [\(\[MS-OXCROPS\]](%5bMS-OXCROPS%5d.pdf) section 2.2.9.9.1).

- **RegionOffset (8 bytes):** An unsigned 64-bit integer that specifies the number of bytes from the beginning of the stream where the beginning of the region to be locked is located.
- **RegionSize (8 bytes):** An unsigned 64-bit integer that specifies the size, in bytes, of the region to be locked.

**LockFlags (4 bytes):** A set of bits that control the read/write access to the locked region. The **LockFlags** field MUST be set to one of the values in the following table.

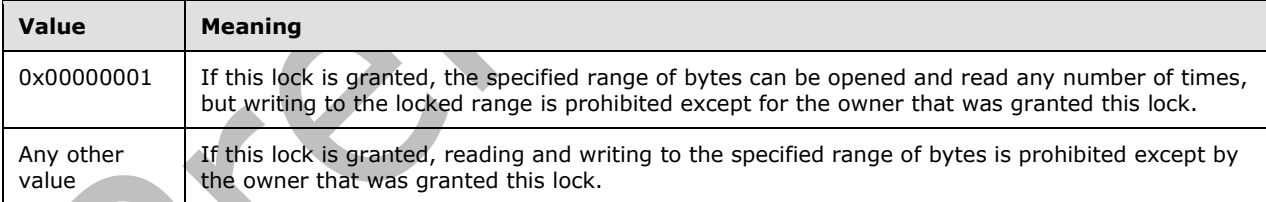

### <span id="page-29-3"></span>**2.2.23.2 RopLockRegionStream ROP Response Buffer**

This protocol adds no additional field details to the **RopLockRegionStream** ROP response buffer [\(\[MS-OXCROPS\]](%5bMS-OXCROPS%5d.pdf) section 2.2.9.9.2).

### <span id="page-29-4"></span>**2.2.24 RopUnlockRegionStream ROP**

The **RopUnlockRegionStream** ROP [\(\[MS-OXCROPS\]](%5bMS-OXCROPS%5d.pdf) section 2.2.9.10) unlocks a specified range of bytes in a Stream object. This operation is valid only on Stream objects.

The complete syntax of the ROP request buffer and the ROP response buffer is specified in [MS-OXCROPS]. This section specifies the syntax and semantics of various fields that are not fully specified in [MS-OXCROPS].

## <span id="page-30-0"></span>**2.2.24.1 RopUnlockRegionStream ROP Request Buffer**

The following descriptions define valid fields for the **RopUnlockRegionStream** ROP request buffer [\(\[MS-OXCROPS\]](%5bMS-OXCROPS%5d.pdf) section 2.2.9.10.1).

- **RegionOffset (8 bytes):** An unsigned 64-bit integer that specifies the number of bytes from the beginning of the stream where the beginning of the region to be unlocked is located.
- **RegionSize (8 bytes):** An unsigned 64-bit integer that specifies the size, in bytes, of the region to be unlocked.
- **LockFlags (4 bytes):** A set of bits that control the read/write access to the locked region. The value of the **LockFlags** field MUST be one of the values specified in section [2.2.23.1.](#page-29-2) In addition, it MUST be set to the same value that was used in the **RopLockRegionStream** ROP request buffer ([MS-OXCROPS] section 2.2.9.9) that was used to lock the region of bytes.

## <span id="page-30-1"></span>**2.2.24.2 RopUnlockRegionStream ROP Response Buffer**

This protocol adds no additional field details to the **RopUnlockRegionStream** ROP response buffer  $($ [MS-OXCROPS] section 2.2.9.10.2).

### <span id="page-30-2"></span>**2.2.25 RopWriteAndCommitStream ROP**

The **RopWriteAndCommitStream** ROP ([MS-0XCROPS] section 2.2.9.11) is functionally equivalent to **RopWriteStream** ([MS-OXCROPS] section 2.2.9.3) followed by **RopCommitStream** ([MS-OXCROPS] section 2.2.9.4). This operation is valid only on Stream objects. This ROP MUST NOT be used on a Stream object that is opened on a property of a Folder object.

The complete syntax of the ROP request buffer and the ROP response buffer is specified in [MS-OXCROPS]. This section specifies the syntax and semantics of various fields that are not fully specified in [MS-OXCROPS].

### <span id="page-30-3"></span>**2.2.25.1 RopWriteAndCommitStream ROP Request Buffer**

The following descriptions define valid fields for the **RopWriteAndCommitStream** ROP request buffer [\(\[MS-OXCROPS\]](%5bMS-OXCROPS%5d.pdf) section 2.2.9.11.1).

**DataSize (2 bytes):** An integer that specifies the number of bytes in the **Data** field.

**Data (variable):** An array of bytes that constitute the data to be written and committed to the stream.

### <span id="page-30-4"></span>**2.2.25.2 RopWriteAndCommitStream ROP Response Buffer**

The following descriptions define valid fields for the **RopWriteAndCommitStream** ROP response buffer [\(\[MS-OXCROPS\]](%5bMS-OXCROPS%5d.pdf) section 2.2.9.11.2).

**WrittenSize (2 bytes):** An integer that specifies the number of bytes actually written and committed to the stream.

## <span id="page-31-0"></span>**2.2.26 RopCloneStream ROP**

The **RopCloneStream** ROP [\(\[MS-OXCROPS\]](%5bMS-OXCROPS%5d.pdf) section 2.2.9.12) creates a new Stream object that is a clone of another Stream object. The cloned Stream object allows access to the same bytes but has a separate seek pointer. This operation is valid only on Stream objects.

The complete syntax of the ROP request buffer and the ROP response buffer is specified in [MS-OXCROPS]. This section specifies the syntax and semantics of various fields that are not fully specified in [MS-OXCROPS].

### <span id="page-31-1"></span>**2.2.26.1 RopCloneStream ROP Request Buffer**

This protocol adds no additional field details to the **RopCloneStream** ROP request buffer [\(\[MS-](%5bMS-OXCROPS%5d.pdf)[OXCROPS\]](%5bMS-OXCROPS%5d.pdf) section 2.2.9.12.1).

### <span id="page-31-2"></span>**2.2.26.2 RopCloneStream ROP Response Buffer**

This protocol adds no additional field details to the **RopCloneStream** ROP response buffer [\(\[MS-](%5bMS-OXCROPS%5d.pdf)[OXCROPS\]](%5bMS-OXCROPS%5d.pdf) section 2.2.9.12.2).

## <span id="page-32-0"></span>**3 Protocol Details**

## <span id="page-32-1"></span>**3.1 Client Details**

## <span id="page-32-2"></span>**3.1.1 Abstract Data Model**

This section describes a conceptual model of possible data organization that an implementation maintains to participate in this protocol. The described organization is provided to facilitate the explanation of how the protocol behaves. This document does not mandate that implementations adhere to this model as long as their external behavior is consistent with that described in this document.

**Changes to a property:** There are two different models for persisting the new value of a property to the database. Changes to properties of a Folder object or a Logon object are saved implicitly in the database, whereas changes to properties of a Message object are not saved until the client sends a **RopSaveChangesMessage [ROP request](#page-10-7)** [\(\[MS-OXCROPS\]](%5bMS-OXCROPS%5d.pdf) section 2.2.6.3). Changes to properties of an Attachment object are not saved until the client sends a **RopSaveChangesAttachment** ROP request ([MS-OXCROPS] section 2.2.6.15) followed by a **RopSaveChangesMessage** ROP request.

**Changes to a Stream object:** There are two different models for persisting the new value of property that is opened as a Stream object to the database. For a Folder object, the new value of a property that is opened as a Stream object is persisted when the client sends a **RopCommitStream** ROP request ([MS-OXCROPS] section 2.2.9.4) or the client uses the **RopRelease** ROP ([MS-OXCROPS] section 2.2.15.3) to close the Stream object. For a Message object and an Attachment object, the persistence of the new value is the same as when the property is changed directly.

**Caching property IDs:** When the client uses the **RopGetPropertyIdsFromNames** ROP ([MS-OXCROPS] section 2.2.8.1) to map named properties to property IDs, the client can cache the property IDs for the length of its session. A property ID is not guaranteed to be the same for a new session. A property ID that is mapped from a named property is valid on any item within the Logon object.

### <span id="page-32-3"></span>**3.1.2 Timers**

None.

## <span id="page-32-4"></span>**3.1.3 Initialization**

There is no initialization specific to this protocol. Higher layers calling this protocol MUST obtain handles to the objects required by the message syntax specified in [\[MS-OXCROPS\]](%5bMS-OXCROPS%5d.pdf) section 2.

## <span id="page-32-5"></span>**3.1.4 Higher-Layer Triggered Events**

## <span id="page-32-6"></span>**3.1.4.1 Getting Property IDs for Named Properties**

All operations (setting, getting, deleting) on the properties of an object are done with a 32-bit property tag, which is built from a 16-bit property ID and a 16-bit type code. If the predefined set of property tags does not cover a semantic need for a new client feature, the client can create a custom property by defining a named property.

The client registers a property ID for a new named property or obtains a registered property ID for an existing named property by using the **RopGetPropertyIdsFromNames** ROP [\(\[MS-OXCROPS\]](%5bMS-OXCROPS%5d.pdf) section 2.2.8.1). The client provides a property set and an identifier in either integer or string form, and the

server returns the property ID, which the client uses for any operations performed on that property. The property ID of a named property has the most significant bit set (0x8000).

If the client needs to obtain the named property to which a property ID is registered, the client obtains that named property by using the **RopGetNamesFromPropertyIds** ROP ([MS-OXCROPS] section 2.2.8.2).

## <span id="page-33-0"></span>**3.1.4.2 Reading a Property**

If any of the properties to be read are named properties, the client obtains the property IDs for those properties, as specified in section [3.1.4.1.](#page-32-6)

The client then reads the properties by using either the **RopGetPropertiesSpecific** ROP [\(\[MS-](%5bMS-OXCROPS%5d.pdf)[OXCROPS\]](%5bMS-OXCROPS%5d.pdf) section 2.2.8.3) or the **RopGetPropertiesAll** ROP ([MS-OXCROPS] section 2.2.8.4). The client checks the ROP response buffer for error codes that are returned in place of the values of the properties.

### <span id="page-33-1"></span>**3.1.4.3 Setting a Property**

If any of the properties to be set are named properties, the client obtains the property IDs for those properties, as specified in section [3.1.4.1.](#page-32-6)

The client then sets the properties by using the **RopSetProperties** ROP [\(\[MS-OXCROPS\]](%5bMS-OXCROPS%5d.pdf) section 2.2.8.6). If the value of the **PropertyProblemCount** field in the ROP response buffer is nonzero, then the client checks the array contained in the **PropertyProblems** field of the ROP response buffer to verify which properties failed to be set. Clients SHOULD NOT include read-only properties in the **PropertyValues** field of the ROP request buffer.

### <span id="page-33-2"></span>**3.1.4.4 Getting a List of an Object's Existing Properties**

To get a list of properties that are set on an object, the client uses the **RopGetPropertiesList** ROP [\(\[MS-OXCROPS\]](%5bMS-OXCROPS%5d.pdf) section 2.2.8.5). The client can use this list to create an equivalent duplicate of an object by copying only the properties specified in the list. For example, if the **RopGetPropertiesList** ROP is used on a Message object, the client can create a duplicate of the Message object without considering its attachments table and recipient table by copying only the listed properties.

### <span id="page-33-3"></span>**3.1.4.5 Reading a Property as a Stream**

If the server returned **NotEnoughMemory** (0x8007000E) in place of the property value in the ROP response buffer of the **RopGetPropertiesSpecific** ROP [\(\[MS-OXCROPS\]](%5bMS-OXCROPS%5d.pdf) section 2.2.8.3) or **RopGetPropertiesAll** ROP ([MS-OXCROPS] section 2.2.8.4), the property is too big to fit in a single ROP. In this case, the client can read the property as a stream.

If the property to be read is a named property, the client obtains the property ID for that property, as specified in section [3.1.4.1.](#page-32-6)

The client then obtains a handle to a Stream object for the property by using the **RopOpenStream** ROP ([MS-OXCROPS] section 2.2.9.1). The client sets the **OpenModeFlags** field of the ROP request buffer to **ReadOnly**. To verify that the handle was retrieved, the client checks the **ReturnValue** field of the ROP response buffer.

If it is not necessary for the client to read from the start of the stream, the client uses the **RopSeekStream** ROP ([MS-OXCROPS] section 2.2.9.7) to set the seek pointer. The client then reads data from the stream by sending one or more **RopReadStream** ROP requests ([MS-OXCROPS] section 2.2.9.2). If the **DataSize** field of the ROP response buffer is set to the maximum value that was specified in the ROP request buffer, the client can determine whether there is more data in the

stream by issuing another **RopReadStream** request. The client stops reading the stream when it has read all the data it requires or when the server returns zero in the **DataSize** field.

When the client is done with the Stream object, it releases the Stream object by using the **RopRelease** ROP ([MS-OXCROPS] section 2.2.15.3).

### <span id="page-34-0"></span>**3.1.4.6 Setting a Property with a Stream**

If the property to be set is a named property, the client obtains the property ID for that property, as specified in section [3.1.4.1.](#page-32-6)

The client then obtains a handle to the Stream object on the property by using the **RopOpenStream** ROP [\(\[MS-OXCROPS\]](%5bMS-OXCROPS%5d.pdf) section 2.2.9.1). The client sets the **OpenModeFlags** field of the ROP request buffer to **ReadWrite** or **Create**. To verify that the handle was retrieved, the client checks the **ReturnValue** field of the ROP response buffer.

If it is not necessary for the client to write from the start of the stream, the client sets the seek pointer by using the **RopSeekStream** ROP ([MS-OXCROPS] section 2.2.9.7). The client then writes data to the stream by using one or more **RopWriteStream** ROP requests ([MS-OXCROPS] section 2.2.9.3).

The client saves the changes to the property of a Folder object by using the **RopCommitStream** ROP ([MS-OXCROPS] section 2.2.9.4) or by closing the Stream object with the **RopRelease** ROP ([MS-OXCROPS] section 2.2.15.3). The client saves the changes to the property of a Message object by using the **RopSaveChangesMessage** ROP ([MS-OXCROPS] section 2.2.6.3). The client saves the changes to the property of an Attachment object by using the **RopSaveChangesAttachment** ROP ([MS-OXCROPS] section 2.2.6.15) followed by the **RopSaveChangesMessage** ROP.

When the client is done with the Stream object, the client releases the Stream object by using the **RopRelease** ROP.

### <span id="page-34-1"></span>**3.1.5 Message Processing Events and Sequencing Rules**

With the exception of the **RopProgress** ROP [\(\[MS-OXCROPS\]](%5bMS-OXCROPS%5d.pdf) section 2.2.8.13), all of the ROPs specified in section [2](#page-13-0) of this specification are sent by the client and processed by the server. The client SHOULD process the ROP response buffer associated with each message it sends.

If the client set the **WantAsynchronous** field to nonzero in the ROP request buffer of any of the following ROPs, the server can respond with a **RopProgress [ROP response](#page-10-8)**.

- **RopCopyTo** ([MS-OXCROPS] section 2.2.8.12)
- **RopCopyProperties** ([MS-OXCROPS] section 2.2.8.11)
- **RopSetReadFlags** ([MS-OXCROPS] section 2.2.6.10)
- **RopMoveCopyMessages** ([MS-OXCROPS] section 2.2.4.6)
- **RopMoveFolder** ([MS-OXCROPS] section 2.2.4.7)
- **RopCopyFolder** ([MS-OXCROPS] section 2.2.4.8)
- **RopHardDeleteMessagesAndSubfolders** ([MS-OXCROPS] section 2.2.4.10)
- **RopEmptyFolder** ([MS-OXCROPS] section 2.2.4.9)
- **RopDeleteMessages** ([MS-OXCROPS] section 2.2.4.11)
- **RopHardDeleteMessages** ([MS-OXCROPS] section 2.2.4.12)

The server can notify the client of its current progress by responding with a **RopProgress** ROP response buffer. When the client receives a **RopProgress** response, it can use the values of the **CompletedTaskCount** and **TotalTaskCount** fields to provide progress information to the user. The client can request additional status or abort the operation by sending additional **RopProgress** ROP requests. In response to the client's **RopProgress** ROP request, the server MUST respond with either the response to the original ROP or another **RopProgress** ROP response. If the client sends a ROP other than **RopProgress** to the server with the same logon before the asynchronous operation is complete, the server MUST abort the asynchronous operation and respond to the new ROP.

### <span id="page-35-0"></span>**3.1.6 Timer Events**

None.

### <span id="page-35-1"></span>**3.1.7 Other Local Events**

None.

### <span id="page-35-2"></span>**3.2 Server Details**

### <span id="page-35-3"></span>**3.2.1 Abstract Data Model**

The server abstract data model is the same as the client abstract data model specified in section [3.1.1.](#page-32-2)

### <span id="page-35-4"></span>**3.2.2 Timers**

None.

#### <span id="page-35-5"></span>**3.2.3 Initialization**

None.

### <span id="page-35-6"></span>**3.2.4 Higher-Layer Triggered Events**

None.

### <span id="page-35-7"></span>**3.2.5 Message Processing Events and Sequencing Rules**

### <span id="page-35-8"></span>**3.2.5.1 Processing RopGetPropertiesSpecific**

When the server receives a **RopGetPropertiesSpecific** ROP request buffer [\(\[MS-OXCROPS\]](%5bMS-OXCROPS%5d.pdf) section 2.2.8.3) from the client, the server parses the buffer. The server responds with a **RopGetPropertiesSpecific** ROP response buffer. For details about how the server parses buffers and processes ROPs, see [MS-OXCROPS] section 3.2.5.1. For details about how the server formats buffers for the response, see [MS-OXCROPS] section 3.2.5.2.

The server MUST return the values for the explicitly requested properties on the object, including those set by any client, those set by any server, and computed properties. The properties to be returned are specified in the **PropertyTags** field of the ROP request buffer. The server MUST order properties in the **PropertyValues** field of the ROP response buffer in the same order in which properties are specified in the **PropertyTags** field.

If the **WantUnicode** field is set to a nonzero value, the server MUST return string properties that are requested without a specified type (**PtypUnspecified**) in Unicode format. If the **WantUnicode** field is set to zero, the server MUST return string properties that are requested without a specified type (**PtypUnspecified**) in MBCS format. Properties requested with a specific string type MUST be returned using that type.

For properties on Message objects, the **[code page](#page-8-7)** used for strings in MBCS format MUST be the code page that was set on the Message object when it was opened. If no code page was set on the Message object, the code page of the Logon object MUST be used. For properties on Attachment objects, the code page used for strings in MBCS format MUST be the code page that was set on the parent Message object when it was opened. If no code page was set on the parent Message object, the code page of the Logon object MUST be used. For all other objects, the code page used for strings in MBCS format MUST be the code page of the Logon object.

<span id="page-36-3"></span>The server SHOUL[D<4>](#page-61-4) ignore the **PropertySizeLimit** field of the ROP request buffer.

## <span id="page-36-0"></span>**3.2.5.2 Processing RopGetPropertiesAll**

<span id="page-36-4"></span>When the server receives a **RopGetPropertiesAll** ROP request buffer [\(\[MS-OXCROPS\]](%5bMS-OXCROPS%5d.pdf) section 2.2.8.4) from the client, the server parses the buffer. The server responds with a **RopGetPropertiesAll** ROP response buffer. If this is the first ROP in the request buffer, and the maximum size of a ROP response buffer is used, and the serialized response would not fit, the server SHOUL[D<5>](#page-61-5) fail the **EcDoRpcExt2** method with a return value of 0x000003F0 or fail the **Execute** request type with a value of 0x000003F0 in the **StatusCode** field. For details about how the server parses buffers and processes ROPs, see [MS-OXCROPS] section 3.2.5.1. For details about how the server formats buffers for the response, see [MS-OXCROPS] section 3.2.5.2.

The server behavior for this ROP is the same as that for the **RopGetPropertiesSpecific** ROP ([MS-OXCROPS] section 2.2.8.3), as specified in section [3.2.5.1,](#page-35-8) except that the server MUST return the values for all properties on the object.

## <span id="page-36-1"></span>**3.2.5.3 Processing RopGetPropertiesList**

When the server receives a **RopGetPropertiesList** ROP request buffer [\(\[MS-OXCROPS\]](%5bMS-OXCROPS%5d.pdf) section 2.2.8.5) from the client, the server parses the buffer. The server responds with a **RopGetPropertiesList** ROP response buffer. For details about how the server parses buffers and processes ROPs, see [MS-OXCROPS] section 3.2.5.1. For details about how the server formats buffers for the response, see [MS-OXCROPS] section 3.2.5.2.

The server MUST return the list of all properties that are currently set on the object.

## <span id="page-36-2"></span>**3.2.5.4 Processing RopSetProperties**

When the server receives a **RopSetProperties** ROP request buffer [\(\[MS-OXCROPS\]](%5bMS-OXCROPS%5d.pdf) section 2.2.8.6) from the client, the server parses the buffer. The server responds with a **RopSetProperties** ROP response buffer. For details about how the server parses buffers and processes ROPs, see [MS-OXCROPS] section 3.2.5.1. For details about how the server formats buffers for the response, see [MS-OXCROPS] section 3.2.5.2.

The server MUST modify the value of each client-writeable property specified in the **PropertyValues** field of the ROP request buffer. If the server fails to modify any client-writeable property, that property, along with details of the failure, is specified in a **PropertyProblem** structure [\(\[MS-](%5bMS-OXCDATA%5d.pdf)[OXCDATA\]](%5bMS-OXCDATA%5d.pdf) section 2.7) that is contained in the **PropertyProblems** field of the ROP response buffer. If the **PropertyValues** field of the ROP request buffer includes any property that is read-only for the client, the server can respond to the client as follows, but the server MUST NOT set the property to the client-specified value:

- Include a **PropertyProblem** structure for the read-only property in the **PropertyProblems** field of the response.
- Fail the **RopSaveChangesMessage** ROP request ([MS-OXCROPS] section 2.2.6.3) when the client attempts to commit the property setting on a Message object.
- Fail either the **RopSaveChangesMessage** ROP request or the **RopSaveChangesAttachment** ROP request ([MS-OXCROPS] section 2.2.6.15) when the client attempts to commit the property setting on an Attachment object.
- Disregard the read-only property. In this case, the server gives no indication that the client's request to modify the read-only property failed.

For Message objects, the new value of the properties MUST be made available immediately for retrieval by a ROP that uses the same Message object handle. For example, if the client uses the same object handle in a **RopGetPropertiesAll** ROP request ([MS-OXCROPS] section 2.2.8.4) to read those same properties, the modified value MUST be returned. However, the modified value MUST NOT be persisted to the database until a successful **RopSaveChangesMessage** ROP is issued.

For Attachment objects, the new value of the properties MUST be made available immediately for retrieval by a ROP that uses the same Attachment object handle. However, the modified value MUST NOT be persisted to the database until a successful **RopSaveChangesAttachment** ROP followed by a successful **RopSaveChangesMessage** ROP is issued.

For Folder objects and Logon objects, the new value of the properties MUST be persisted immediately without requiring another ROP to commit it.

### <span id="page-37-0"></span>**3.2.5.5 Processing RopDeleteProperties**

When the server receives a **RopDeleteProperties** ROP request buffer [\(\[MS-OXCROPS\]](%5bMS-OXCROPS%5d.pdf) section 2.2.8.8) from the client, the server parses the buffer. The server responds with a **RopDeleteProperties** ROP response buffer. For details about how the server parses buffers and processes ROPs, see [MS-OXCROPS] section 3.2.5.1. For details about how the server formats buffers for the response, see [MS-OXCROPS] section 3.2.5.2.

The server MUST delete the property from the object. If the server fails to delete a property, that property, along with details of the failure, is specified in a **PropertyProblem** structure [\(\[MS-](%5bMS-OXCDATA%5d.pdf)[OXCDATA\]](%5bMS-OXCDATA%5d.pdf) section 2.7) that is contained in the **PropertyProblems** field of the ROP response buffer.

If the server returns success, it MUST NOT have a valid value to return to a client that asks for the value of this property. If a client requests the value of this property, the server SHOULD return the NotFound error (0x8004010F) ([MS-OXCDATA] section 2.4.2) in place of a value.

For Message objects, the properties MUST be removed immediately when using the same handle. In other words, if the client uses the same handle to read those same properties using the **RopGetPropertiesSpecific** ROP ([MS-OXCROPS] section 2.2.8.3) or the **RopGetPropertiesAll** ROP ([MS-OXCROPS] section 2.2.8.4), the properties MUST be deleted. However, the deleted properties MUST NOT be persisted to the database until a successful **RopSaveChangesMessage** ROP ([MS-OXCROPS] section 2.2.6.3) is issued.

For Attachment objects, the properties MUST be removed immediately when using the same handle. However, the deleted properties MUST NOT be persisted to the database until a successful **RopSaveChangesAttachment** ROP ([MS-OXCROPS] section 2.2.6.15) and a successful **RopSaveChangesMessage** ROP are issued, in that order.

For Folder objects and Logon objects, the properties MUST be removed immediately without requiring another ROP to commit the change.

## <span id="page-38-0"></span>**3.2.5.6 Processing RopQueryNamedProperties**

When the server receives a **RopQueryNamedProperties** ROP request buffer [\(\[MS-OXCROPS\]](%5bMS-OXCROPS%5d.pdf) section 2.2.8.10) from the client, the server parses the buffer. The server responds with a **RopQueryNamedProperties** ROP response buffer. For details about how the server parses buffers and processes ROPs, see [MS-OXCROPS] section 3.2.5.1. For details about how the server formats buffers for the response, see [MS-OXCROPS] section 3.2.5.2.

The server MUST return the list of all named properties and their property IDs, filtered based on the fields in the ROP request buffer. Starting with the full list of all named properties:

- 1. If the **NoStrings** bit is set in the **QueryFlags** field of the ROP request buffer, named properties with the **Kind** field [\(\[MS-OXCDATA\]](%5bMS-OXCDATA%5d.pdf) section 2.6.1) set to 0x1 MUST NOT be returned.
- 2. If the **NoIds** bit is set in the **QueryFlags** field, named properties with the **Kind** field set to 0x0 MUST NOT be returned.
- 3. If the **PropertyGuid** field of the ROP request buffer is present, named properties with a **GUID** field ([MS-OXCDATA] section 2.6.1) value that does not match the value of the **PropertyGuid** field MUST NOT be returned.

The server MUST ignore any invalid bits that are set in the **QueryFlags** field of the ROP request buffer.

### <span id="page-38-1"></span>**3.2.5.7 Processing RopCopyProperties**

When the server receives a **RopCopyProperties** ROP request buffer [\(\[MS-OXCROPS\]](%5bMS-OXCROPS%5d.pdf) section 2.2.8.11) from the client, the server parses the buffer. The server responds with a **RopCopyProperties** ROP response buffer. For details about how the server parses buffers and processes ROPs, see [MS-OXCROPS] section 3.2.5.1. For details about how the server formats buffers for the response, see [MS-OXCROPS] section 3.2.5.2.

The server MUST copy or move the properties specified from the source object to the destination object. If the server fails to copy or move a property, that property, along with details of the failure, is specified in a **PropertyProblem** structure [\(\[MS-OXCDATA\]](%5bMS-OXCDATA%5d.pdf) section 2.7) that is contained in the **PropertyProblems** field of the ROP response buffer.

<span id="page-38-2"></span>If the **Move** flag is set in the **CopyFlags** field of the ROP request buffer, the server MA[Y<6>](#page-61-6) delete the copied properties from the source object. If the **NoOverwrite** flag is set in the **CopyFlags** field, the server MUST NOT overwrite any properties that already have a value on the destination object. If any other bits are set in the **CopyFlags** field, the server SHOUL[D<7>](#page-62-0) return an InvalidParameter error (0x80070057) ([MS-OXCDATA] section 2.4).

<span id="page-38-3"></span>In the case of Message objects, the changes on either source or destination MUST NOT be persisted until the **RopSaveChangesMessage** ROP ([MS-OXCROPS] section 2.2.6.3) is successfully issued. In the case of Attachment objects, the changes on either source or destination MUST NOT be persisted until the **RopSaveChangesAttachment** ROP ([MS-OXCROPS] section 2.2.6.15) and the **RopSaveChangesMessage** ROP are successfully issued, in that order.

In the case of Folder objects, the changes on the source and destination MUST be immediately persisted. If the original object is a Folder object and the **CopyFlags** field has the **Move** flag set, the server SHOULD return a NotSupported error (0x80040102 ) ([MS-OXCDATA] section 2.4).

If the client requests asynchronous processing, the server can process this ROP asynchronously. During asynchronous processing, the server can indicate that the operation is still being processed by returning a **RopProgress** ROP response ([MS-OXCROPS] section 2.2.8.13), or it can indicate that the operation has already completed by returning a **RopCopyProperties** ROP response. If the operation fails at any point during the asynchronous processing, the server returns a **RopCopyProperties** ROP

response buffer with an appropriate error code. For details about the **RopProgress** ROP and how it is used, see section [2.2.22](#page-28-3) and section [3.2.5.19.](#page-44-1)

## <span id="page-39-0"></span>**3.2.5.8 Processing RopCopyTo**

When the server receives a **RopCopyTo** ROP request buffer [\(\[MS-OXCROPS\]](%5bMS-OXCROPS%5d.pdf) section 2.2.8.12) from the client, the server parses the buffer. The server responds with a **RopCopyTo** ROP response buffer. For details about how the server parses buffers and processes ROPs, see [MS-OXCROPS] section 3.2.5.1. For details about how the server formats buffers for the response, see [MS-OXCROPS] section 3.2.5.2.

The server MUST copy or move only the writable properties that are not specified in the **ExcludedTags** field.

<span id="page-39-1"></span>If the **Move** flag is set in the **CopyFlags** field of the ROP request buffer, the server MA[Y<8>](#page-62-1) delete the copied properties from the source object. If the **NoOverwrite** flag is set in the **CopyFlags** field, the server MUST NOT overwrite any properties that already have a value on the destination object. If any other bits are set in the **CopyFlags** field, the server SHOUL[D<9>](#page-62-2) return an InvalidParameter error (0x80070057).

<span id="page-39-2"></span>In the case of Message objects, the changes on either source or destination MUST NOT be persisted until the **RopSaveChangesMessage** ROP ([MS-OXCROPS] section 2.2.6.3) is successfully issued. In the case of Attachment objects, the changes on either source or destination MUST NOT be persisted until the **RopSaveChangesAttachment** ROP ([MS-OXCROPS] section 2.2.6.15) and the **RopSaveChangesMessage** ROP are successfully issued, in that order.

<span id="page-39-3"></span>In the case of Folder objects, the changes on the source and destination MUST be immediately persisted. If the original object is a Folder object and the **CopyFlags** field has the **Move** flag set, the server MAY return a NotSupported error (0x80040102). The server SHOUL[D<10>](#page-62-3) return a NotSupported error if the **RopCopyTo** ROP request specifies a **[public folder](#page-9-1)** as either the source object or the destination object.

If the client requests asynchronous processing, the server can process this ROP asynchronously. During asynchronous processing, the server can indicate that the operation is still being processed by returning a **RopProgress** ROP response ([MS-OXCROPS] section 2.2.8.13), or it can indicate that the operation has already completed by returning a **RopCopyTo** ROP response. If the operation fails at any point during the asynchronous processing, the server returns a **RopCopyTo** ROP response buffer with an appropriate error code. For details about the **RopProgress** ROP and how it is used, see section [2.2.22](#page-28-3) and section [3.2.5.19.](#page-44-1)

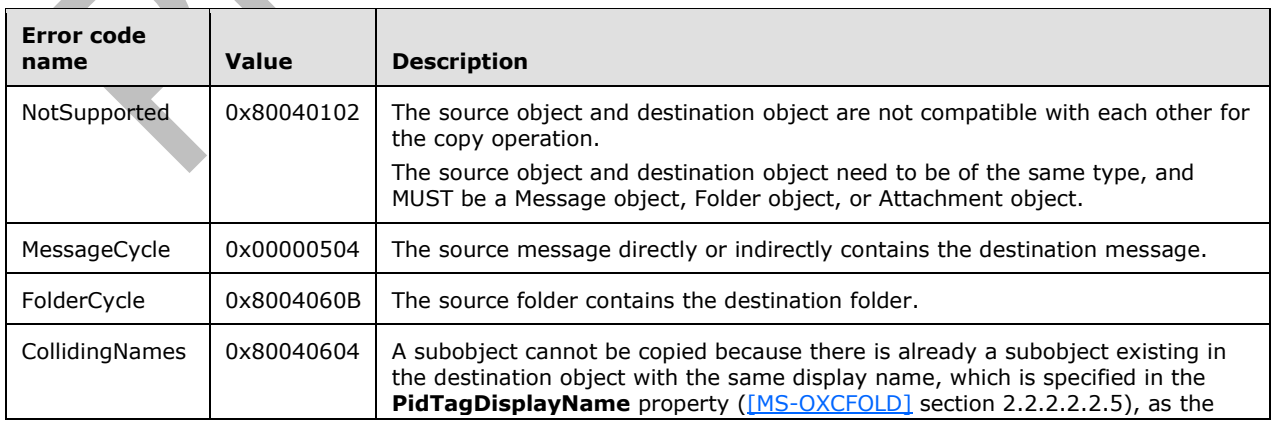

The following error codes SHOULD be returned when the scenarios described in the corresponding Description column of the following table are met.

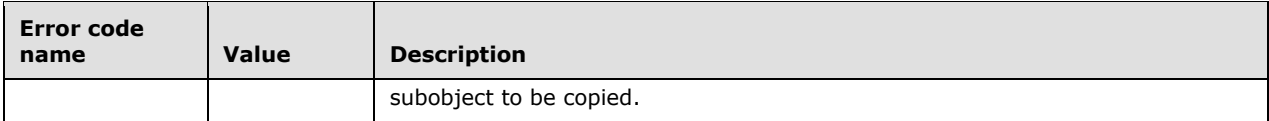

### <span id="page-40-0"></span>**3.2.5.9 Processing RopGetNamesFromPropertyIds**

When the server receives a **RopGetNamesFromPropertyIds** ROP request buffer ([MS+OXCROPS] section 2.2.8.2) from the client, the server parses the buffer. The server responds with a **RopGetNamesFromPropertyIds** ROP response buffer. For details about how the server parses buffers and processes ROPs, see [MS-OXCROPS] section 3.2.5.1. For details about how the server formats buffers for the response, see [MS-OXCROPS] section 3.2.5.2.

For each property ID in the **PropertyIds** field of the ROP request buffer, the server MUST perform the following:

- 1. If the property ID is less than 0x8000, the associated **PropertyName** structure [\(\[MS-OXCDATA\]](%5bMS-OXCDATA%5d.pdf) section 2.6.1) contained in the **PropertyNames** field of the ROP response buffer MUST be composed as follows:
	- The structure's **GUID** field is set to the PS\_MAPI property set [\(\[MS-OXPROPS\]](%5bMS-OXPROPS%5d.pdf) section 1.3.2).
	- The structure's **Kind** field is set to 0x00.
	- The structure's **LID** field is set to the property ID.
- 2. For property IDs that have an associated **PropertyName** structure, the server MUST return the **PropertyName** structure associated with theproperty ID.
- 3. For property IDs that do not have an associated **PropertyName** structure, the associated name MUST be composed as follows:
	- A value in the **Kind** field of 0xFF. There is no other return data for this entry.

### <span id="page-40-1"></span>**3.2.5.10 Processing RopGetPropertyIdsFromNames**

When the server receives a **RopGetPropertyIdsFromNames** ROP request buffer [\(\[MS-OXCROPS\]](%5bMS-OXCROPS%5d.pdf) section 2.2.8.1) from the client, the server parses the buffer. The server responds with a **RopGetPropertyIdsFromNames** ROP response buffer. For details about how the server parses buffers and processes ROPs, see [MS-OXCROPS] section 3.2.5.1. For details about how the server formats buffers for the response, see [MS-OXCROPS] section 3.2.5.2.

If the **PropertyNameCount** field of the ROP request buffer is zero, and the **RopGetPropertyIdsFromNames** ROP ([MS-OXCROPS] section 2.2.8.1) is acting on a Logon object, the server MUST enumerate all property IDs that are registered for named properties. Otherwise, the server MUST, for each entry in the **PropertyNames** field of the ROP request buffer, follow this procedure:

- 1. If the **GUID** field of the **PropertyName** structure [\(\[MS-OXCDATA\]](%5bMS-OXCDATA%5d.pdf) section 2.6.1) in the ROP request buffer specifies the PS\_MAPI property set, the returned property ID is obtained from the **LID** field. Otherwise, if the **GUID** field specifies the PS\_INTERNET\_HEADERS property set and the **Kind** field of the **PropertyName** structure is set to 0x01, coerce the value of the **Name** field to all lowercase. Property sets are specified in [\[MS-OXPROPS\]](%5bMS-OXPROPS%5d.pdf) section 1.3.2.
- 2. Find the property ID registered for the named property that matches the **PropertyName** structure as follows:
- If the **Kind** field is set to 0x01, the named property has a property name that matches the value of the **Name** field of the **PropertyName** structure.
- If the **Kind** field is set to 0x00, the named property has a LID that matches the value of the **LID** field of the **PropertyName** structure.
- 3. For unfound rows, the returned property ID MUST be 0x0000 unless all of the following conditions are true:
	- The **Flags** field of the ROP request buffer is set to 0x02.
	- The user has permission to create new entries.
	- The server-imposed limit on property ID mappings specified later in this section hasn't yet been reached.
- 4. If the above conditions in step three are all met, a new property ID is registered for the named property. The newly assigned property ID MUST be unique in that it MUST NOT be assigned to another named property and MUST NOT be equal to 0xFFFF. The newly assigned property ID MUST be greater than 0x8000.

Because only 32,767 property IDs are available (15 significant bits), the server MUST impose a limit of at most 32,767 on the total number of registered property IDs. If the client attempts to register additional property IDs and the server has reached this limit, then the server MUST return **OutOfMemory** (0x8007000E) in the **ReturnValue** field of the ROP response buffer.

### <span id="page-41-0"></span>**3.2.5.11 Processing RopOpenStream**

When the server receives a **RopOpenStream** ROP request buffer [\(\[MS-OXCROPS\]](%5bMS-OXCROPS%5d.pdf) section 2.2.9.1) from the client, the server parses the buffer. The server responds with a **RopOpenStream** ROP response buffer. For details about how the server parses buffers and processes ROPs, see [MS-OXCROPS] section 3.2.5.1. For details about how the server formats buffers for the response, see [MS-OXCROPS] section 3.2.5.2.

<span id="page-41-1"></span>The server MUST open the stream in the mode indicated by the **OpenModeFlags** field as specified by the table insection  $2.2.14.1$ . The server SHOUL[D<11>](#page-62-4) return a NotSupported error (0x80040102) if the client attempts to open a stream on a public folder in any mode other than ReadOnly.

The implementation of the **RopOpenStream** ROP can allocate some temporary resource on the server to represent the link between the Folder object returned to the client and the Folder object in the database. To free this resource, the client MUST call the **RopRelease** ROP ([MS-OXCROPS] section 2.2.15.3) on the Folder object.

The server MUST store the location of the seek pointer until the client calls the **RopRelease** ROP. The seek pointer MUST be initialized as specified in the request. The stream MUST be prepopulated with the current value of the property that is specified in the request.

The following error code SHOULD be returned when the scenario described in the Description column of the following table is met.

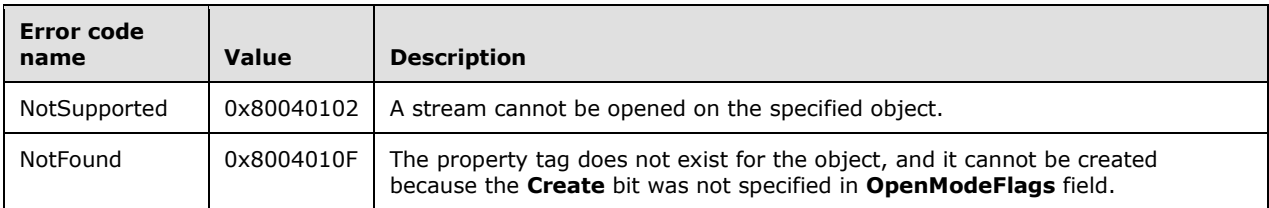

## <span id="page-42-0"></span>**3.2.5.12 Processing RopReadStream**

When the server receives a **RopReadStream** ROP request buffer [\(\[MS-OXCROPS\]](%5bMS-OXCROPS%5d.pdf) section 2.2.9.2) from the client, the server parses the buffer. The server responds with a **RopReadStream** ROP response buffer. For details about how the server parses buffers and processes ROPs, see [MS-OXCROPS] section 3.2.5.1. For details about how the server formats buffers for the response, see [MS-OXCROPS] section 3.2.5.2.

The server MUST read less than or equal to the amount of data requested. If the **ByteCount** field of the ROP request buffer is set to 0xBABE, the number of bytes read MUST be less than or equal to the value of the **MaximumByteCount** field of the ROP request buffer; otherwise, the number of bytes read MUST be less than or equal to the value of the **ByteCount** field.

The server MUST read from the Stream object beginning at the current seek pointer. The seek pointer MUST be moved forward the same number of bytes as was read from the Stream object. In the case of a failure, the **DataSize** field SHOULD be set to zero.

## <span id="page-42-1"></span>**3.2.5.13 Processing RopWriteStream**

When the server receives a **RopWriteStream** ROP request buffer [\(\[MS-OXCROPS\]](%5bMS-OXCROPS%5d.pdf) section 2.2.9.3) from the client, the server parses the buffer. The server responds with a **RopWriteStream** ROP response buffer. For details about how the server parses buffers and processes ROPs, see [MS-OXCROPS] section 3.2.5.1. For details about how the server formats buffers for the response, see [MS-OXCROPS] section 3.2.5.2.

<span id="page-42-2"></span>The server SHOULD< $12$ > return the TooBig error code if it writes less than the amount requested. The server MUST store the data that is specified in the ROP request buffer into a stream buffer, writing forward starting at the current seek pointer. The seek pointer MUST be moved forward the same number of bytes as were written to the Stream object.

After a **RopWriteStream** ROP request buffer is processed, the new value of the property MUST be immediately available for retrieval by a ROP that uses the same object handle. However, the new value of the property is not persisted to the database. For a Message object, the new value is persisted to the database when a successful **RopSaveChangesMessage** ROP ([MS-OXCROPS] section 2.2.6.3) is issued. For an Attachment object, the new value is persisted to the database when a successful **RopSaveChangesAttachment** ROP ([MS-OXCROPS] section 2.2.6.15) followed by a successful **RopSaveChangesMessage** ROP is issued. For a Folder object, the value is persisted when the **RopCommitStream** ROP ([MS-OXCROPS] section 2.2.9.4) is issued on the Stream object or the Stream object is closed with a **RopRelease** ROP ([MS-OXCROPS] section 2.2.15.3).

The following error codes SHOULD be returned when the scenarios described in the corresponding Description column of the following table are met.

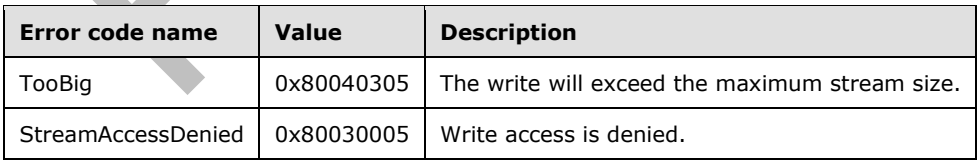

## <span id="page-43-0"></span>**3.2.5.14 Processing RopCommitStream**

When the server receives a **RopCommitStream** ROP request buffer [\(\[MS-OXCROPS\]](%5bMS-OXCROPS%5d.pdf) section 2.2.9.4) from the client, the server parses the buffer. The server responds with a **RopCommitStream** ROP response buffer. For details about how the server parses buffers and processes ROPs, see [MS-OXCROPS] section 3.2.5.1. For details about how the server formats buffers for the response, see [MS-OXCROPS] section 3.2.5.2.

The server MUST set the property specified in the **RopOpenStream** ROP request ([MS-OXCROPS] section 2.2.9.1) with the data from the Stream object.

### <span id="page-43-1"></span>**3.2.5.15 Processing RopGetStreamSize**

When the server receives a **RopGetStreamSize** ROP request buffer [\(\[MS-OXCROPS\]](%5bMS-OXCROPS%5d.pdf) section 2.2.9.5) from the client, the server parses the buffer. The server responds with a **RopGetStreamSize** ROP response buffer. For details about how the server parses buffers and processes ROPs, see [MS-OXCROPS] section 3.2.5.1. For details about how the server formats buffers for the response, see [MS-OXCROPS] section 3.2.5.2.

The server MUST return the current size of the Stream object.

### <span id="page-43-2"></span>**3.2.5.16 Processing RopSetStreamSize**

When the server receives a **RopSetStreamSize** ROP request buffer [\(\[MS-OXCROPS\]](%5bMS-OXCROPS%5d.pdf) section 2.2.9.6) from the client, the server parses the buffer. The server responds with a **RopSetStreamSize** ROP response buffer. For details about how the server parses buffers and processes ROPs, see [MS-OXCROPS] section 3.2.5.1. For details about how the server formats buffers for the response, see [MS-OXCROPS] section 3.2.5.2.

The server sets the current size of the Stream object according to the value specified in the **StreamSize** field of the ROP request buffer. If the size of the stream is increased, the server MUST set the values in the extended stream to 0x00. If the size of the stream is decreased, the server discards the values that are beyond the end of the new size.

### <span id="page-43-3"></span>**3.2.5.17 Processing RopSeekStream**

When the server receives a **RopSeekStream** ROP request buffer [\(\[MS-OXCROPS\]](%5bMS-OXCROPS%5d.pdf) section 2.2.9.7) from the client, the server parses the buffer. The server responds with a **RopSeekStream** ROP response buffer. For details about how the server parses buffers and processes ROPs, see [MS-OXCROPS] section 3.2.5.1. For details about how the server formats buffers for the response, see [MS-OXCROPS] section 3.2.5.2.

The server modifies the location of the seek point associated with the Stream object according to the ROP request buffer. If the client requests the seek pointer be moved beyond 2^31 bytes, the server MUST return the StreamSeekError error code in the **ReturnValue** field of the ROP response buffer. If the client requests the seek pointer be moved beyond the end of the stream, the stream is extended, and zeros filled to the new seek location.

The following error codes SHOULD be returned when the scenarios described in the corresponding Description column of the following table are met.

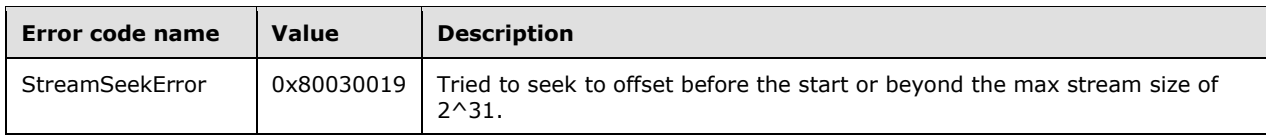

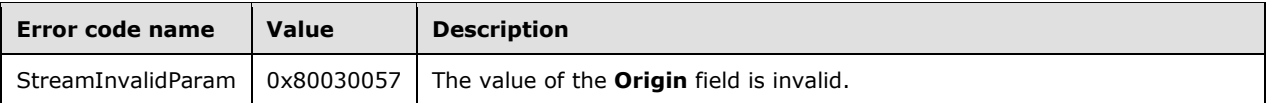

### <span id="page-44-0"></span>**3.2.5.18 Processing RopCopyToStream**

When the server receives a **RopCopyToStream** ROP request buffer [\(\[MS-OXCROPS\]](%5bMS-OXCROPS%5d.pdf) section 2.2.9.8) from the client, the server parses the buffer. The server responds with a **RopCopyToStream** ROP response buffer. For details about how the server parses buffers and processes ROPs, see [MS-OXCROPS] section 3.2.5.1. For details about how the server formats buffers for the response, see [MS-OXCROPS] section 3.2.5.2.

<span id="page-44-3"></span>Servers SHOUL[D<13>](#page-62-6) implement this ROP as follows: The server MUST read the number of bytes requested from the source Stream object and write those bytes into the destination Stream object. The server MUST move the seek pointer of both the source and destination streams forward the same number of bytes as were copied.

The following error code SHOULD be returned when the scenario described in the Description column of the table is met.

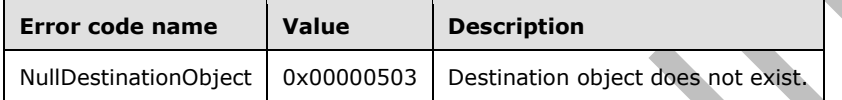

### <span id="page-44-1"></span>**3.2.5.19 Processing RopProgress**

When the server receives a **RopProgress** ROP request buffer [\(\[MS-OXCROPS\]](%5bMS-OXCROPS%5d.pdf) section 2.2.8.13) from the client, the server parses the buffer. The server responds with a **RopProgress** ROP response buffer. For details about how the server parses buffers and processes ROPs, see [MS-OXCROPS] section 3.2.5.1. For details about how the server formats buffers for the response, see [MS-OXCROPS] section 3.2.5.2.

<span id="page-44-4"></span>Servers SHOUL[D<14>](#page-62-7) implement this ROP as follows:

If the server implements this ROP, the server MUST respond with a **RopProgress** ROP response when the server is not done with the asynchronous operation. If the server receives a **RopProgress** ROP request with the **WantCancel** field set to nonzero, then the server can abort the operation instead of completing it. If the server has completed or aborted the operation, it MUST respond with a ROP response buffer that corresponds to the original ROP request.

## <span id="page-44-2"></span>**3.2.5.20 Processing RopLockRegionStream**

When the server receives a **RopLockRegionStream** ROP request buffer [\(\[MS-OXCROPS\]](%5bMS-OXCROPS%5d.pdf) section 2.2.9.9) from the client, the server parses the buffer. The server responds with a **RopLockRegionStream** ROP response buffer. For details about how the server parses buffers and processes ROPs, see [MS-OXCROPS] section 3.2.5.1. For details about how the server formats buffers for the response, see [MS-OXCROPS] section 3.2.5.2.

<span id="page-44-5"></span>Servers MA[Y<15>](#page-62-8) implement this ROP as follows:

If the server implements this ROP, the server MUST check for any existing locks on the requested region of the Stream object. If any are found, the server MUST check the last activity time on the

session that locked the region previously. If the last activity time was greater than 30 seconds prior to the new request, the server MUST mark the previous lock as expired and discard any pending changes of the Stream object from the session that owned that lock. If all previous locks are expired, or if there are no previous locks, the server MUST grant the requesting client a new lock. If there are previous locks that are not expired, the server MUST return the AccessDenied error code (0x80070005) in the **ReturnValue** field of the ROP response buffer.

If a session with an expired lock calls any ROP for the Stream object that would encounter the locked region, the server MUST return the NetworkError error code (0x80040115) in the **ReturnValue** field of the ROP response buffer. The server MUST limit access to the locked region by other sessions as indicated by the **LockFlags** field of the ROP request buffer.

## <span id="page-45-0"></span>**3.2.5.21 Processing RopUnlockRegionStream**

When the server receives a **RopUnlockRegionStream** ROP request buffer [\(\[MS-OXCROPS\]](%5bMS-OXCROPS%5d.pdf) section 2.2.9.10) from the client, the server parses the buffer. The server responds with a **RopUnlockRegionStream** ROP response buffer. For details about how the server parses buffers and processes ROPs, see [MS-OXCROPS] section 3.2.5.1. For details about how the server formats buffers for the response, see [MS-OXCROPS] section 3.2.5.2.

<span id="page-45-3"></span>Servers  $MAX < 16$  implement this ROP as follows:

If the server implements this ROP, the server MUST remove any existing locks on the requested region that are owned by the session calling the ROP. If there are previous locks that are not owned by the session calling the ROP, the server MUST leave them unmodified.

## <span id="page-45-1"></span>**3.2.5.22 Processing RopWriteAndCommitStream**

When the server receives a **RopWriteAndCommitStream** ROP request buffer [\(\[MS-OXCROPS\]](%5bMS-OXCROPS%5d.pdf) section 2.2.9.11) from the client, the server parses the buffer. The server responds with a **RopWriteAndCommitStream** ROP response buffer. For details about how the server parses buffers and processes ROPs, see [MS-OXCROPS] section 3.2.5.1. For details about how the server formats buffers for the response, see [MS-OXCROPS] section 3.2.5.2.

<span id="page-45-4"></span>Servers MA[Y<17>](#page-62-10) implement this ROP. If the server implements this ROP, it MUST first process the ROP request as specified in section  $3.2.5.13$  and then process the ROP request as specified in section [3.2.5.14.](#page-43-0)

## <span id="page-45-2"></span>**3.2.5.23 Processing RopCloneStream**

When the server receives a **RopCloneStream** ROP request buffer [\(\[MS-OXCROPS\]](%5bMS-OXCROPS%5d.pdf) section 2.2.9.12) from the client, the server parses the buffer. The server responds with a **RopCloneStream** ROP response buffer. For details about how the server parses buffers and processes ROPs, see [MS-OXCROPS] section 3.2.5.1. For details about how the server formats buffers for the response, see [MS-OXCROPS] section 3.2.5.2.

<span id="page-45-5"></span>Servers  $MAY < 18$  implement this ROP as follows:

If the server implements this ROP, it MUST create a new Stream object that contains the same data as the source Stream object. Changes made to the stream in one Stream object MUST be immediately visible in the other. The initial setting of the seek pointer in the cloned Stream object MUST be the same as the current setting of the seek pointer in the source Stream object at the time that this ROP is processed. Afterwards, the seek pointers MUST be independent of each other.

## <span id="page-46-0"></span>**3.2.6 Timer Events**

None.

## <span id="page-46-1"></span>**3.2.7 Other Local Events**

None.

## <span id="page-47-0"></span>**4 Protocol Examples**

The following examples illustrate the byte order of ROPs in a buffer being prepared for transmission. Please note that the examples listed here only show the relevant portions of the specified ROPs; this is not the final byte sequence that gets transmitted over the wire. Also note that the data for a multibyte field appear in **[little-endian](#page-9-17)** format, with the bytes in the field presented from least significant to most significant. Generally speaking, these ROP requests are packed with other ROP requests, compressed and obfuscated, as described in [\[MS-OXCRPC\]](%5bMS-OXCRPC%5d.pdf) section 3. These examples assume the client has already successfully logged on to the server and and has obtained any **[Server object](#page-10-14)  [handles](#page-10-14)** that are to be used as inputs for the ROPs.

Examples in this section use the following format for byte sequences.

0080: 45 4D 53 4D 44 42 2E 44-4C 4C 00 00 00 00 00 00

The value at the far left (0080) is the byte sequence's offset from the beginning of the buffer. Following the offset is a series of up to 16 bytes, with each two-character sequence describing the value of one byte. Here, the first byte (45) in the series is located 0x80 bytes (128 bytes) from the beginning of the buffer. The seventh byte (2E) in the series is located 0x86 bytes (134 bytes) from the beginning of the buffer. The dash between the eighth byte (44) and the ninth byte (4C) has no semantic value and serves only to distinguish the eight-byte boundary for readability.

Such a byte sequence is then followed by one or more lines interpreting it. In larger examples the byte sequence is shown once in its entirety and then repeated in smaller chunks, with each smaller chunk interpreted separately.

The following example shows how a property tag and its value are represented in a buffer and interpreted directly from it (according to the property buffer format described in [\[MS-OXCDATA\]](%5bMS-OXCDATA%5d.pdf) section 2.2.3). The property tag appears in the buffer in little-endian format.

0021: 03 00 76 66 0A 00 00-00

**PropertyTag**: 0x66760003 (**PidTagRuleSequence** [\(\[MS-OXORULE\]](%5bMS-OXORULE%5d.pdf) section 2.2.1.3.1.2))

**PropertyValue**: 10

Generally speaking interpreted values will be shown in their native format, interpreted appropriately from the raw byte sequence as described in the appropriate section. Here, the byte sequence 0A 00 00 00 has been interpreted as a **PtypInteger32** ([MS-OXCDATA] section 2.11.1) with a value of 10 because the type of the **PidTagRuleSequence** property is **PtypInteger32**.

### <span id="page-47-1"></span>**4.1 Getting Property IDs**

The getting PropertyIds example describes the contents of the ROP request buffer and ROP response buffer for a successful **RopGetPropertyIdsFromNames** ROP as described in section [2.2.12.](#page-22-1)

### <span id="page-47-2"></span>**4.1.1 Client Request Buffer**

The client requests the server to register property IDs for two named properties it will create on a Message object.

A complete ROP request buffer is formatted as follows.

0000: 56 00 00 02 02 00 01 02-20 06 00 00 00 00 00 c0 0010: 00 00 00 00 00 00 46 14-54 00 65 00 73 00 74 00 0020: 50 00 72 00 6f 00 70 00-31 00 00 00 01 02 20 06 0030: 00 00 00 00 00 c0 00 00-00 00 00 00 46 14 54 00 0040: 65 00 73 00 74 00 50 00-72 00 6f 00 70 00 32 00 0050: 00 00

The first three bytes of the buffer refer to the **RopId, LogonId**, and **InputHandleIndex** fields of the **RopGetPropertyIdsFromNames** ROP [\(\[MS-OXCROPS\]](%5bMS-OXCROPS%5d.pdf) section 2.2.8.1).

0000: 56 00 00

**RopId**: 0x56 (**RopGetPropertyIdsFromNames**)

**LogonId**: 0x00

**InputHandleIndex**: 0x00

The next three bytes refer to the **Flags** and **PropertyNameCount** fields defined in section [2.2.12.1.](#page-22-2)

0003: 02 02 00

**Flags**: 0x02. **Create** flag, indicating that server will create new property IDs for any named properties that do not already have an existing mapping.

**PropertyNameCount**: 0x0002. Two properties in the **PropertyNames** field follow.

The remaining bytes form the **PropertyNames** field. Each row in the **PropertyNames** field contains a **PropertyName** structure [\(\[MS-OXCDATA\]](%5bMS-OXCDATA%5d.pdf) section 2.6).

0006: 01 02-20 06 00 00 00 00 00 C0 0010: 00 00 00 00 00 00 46 14-54 00 65 00 73 00 74 00 0020: 50 00 72 00 6F 00 70 00-31 00 00 00 01 02 20 06 0030: 00 00 00 00 00 C0 00 00-00 00 00 00 46 14 54 00 0040: 65 00 73 00 74 00 50 00-72 00 6F 00 70 00 32 00 0050: 00 00

Property 1:

**Kind**: 0x01 MNID\_STRING

**GUID**: 00062002-0000-0000-C000-000000000046

**NameSize**: 0x14

**Name**: TestProp1

Property 2:

**Kind**: 0x01 MNID\_STRING

**GUID**: 00062002-0000-0000-C000-000000000046

**NameSize**: 0x14

**Name**: TestProp2

#### <span id="page-49-0"></span>**4.1.2 Server Response Buffer**

The server registers two named properties on the Message object and sends a response to the client.

A complete ROP response buffer is formatted as follows.

0000: 56 00 00 00 00 00 02 00-3E 86 3F 86

The first six bytes of the response buffer contain the **RopId**, **InputHandleIndex**, and **ReturnValue** fields, as described in [\[MS-OXCROPS\]](%5bMS-OXCROPS%5d.pdf) section 2.2.

0000: 56 00 00 00 00 00

**RopId**: 0x56 (**RopGetPropertyIdsFromNames** ([MS-OXCROPS] section 2.2.8.1))

**InputHandleIndex**: 0x00

**ReturnValue**: 0x00000000 (Success)

The next two bytes specify the number of property IDs that are packed in the buffer as described in section [2.2.12.2.](#page-23-0)

**PropertyIdCount**: 0x0002 (2 properties in the **PropertyIds** field)

The remaining bytes are for the **PropertyIds** field, where each entry in the array is four-byte property ID as described in section 2.2.12.2.

0009: 3E 86 3F 86

property ID: 0x863E

property ID: 0x863F

#### <span id="page-49-1"></span>**4.2 Setting Properties**

The setting properties example describes the contents of the ROP request buffer and ROP response buffer for a successful **RopSetProperties** ROP [\(\[MS-OXCROPS\]](%5bMS-OXCROPS%5d.pdf) section 2.2.8.6) as described in section [2.2.5.](#page-17-2)

#### <span id="page-49-2"></span>**4.2.1 Client Request Buffer**

The client requests the server to set values for two properties on a Message object.

A complete ROP request buffer is a variable length sequence, with seven required bytes followed by a property value array. An example of the request buffer follows.

0000: 0A 00 00 24 00 02 00 1F-00 3D 00 00 00 1F 00 1D 0010: 0E 48 00 65 00 6C 00 6C-00 6F 00 20 00 57 00 6F ◢

0020: 00 72 00 6C 00 64 00 00-00

The first three bytes of the buffer refer to the **RopId, LogonId**, and **InputHandleIndex** fields of the **RopSetProperties** ROP [\(\[MS-OXCROPS\]](%5bMS-OXCROPS%5d.pdf) section 2.2.8.6).

0000: 0A 00 00

#### **RopId**: 0x0A (**RopSetProperties**)

**LogonId**: 0x00

**InputHandleIndex**: 0x00

The next four bytes refer to the **PropertyValueSize** and **PropertyValueCount** fields of the **RopSetProperties** ROP defined in section [2.2.5.1.](#page-17-3) For more details on property buffer format, see [\[MS-OXCDATA\]](%5bMS-OXCDATA%5d.pdf) section 2.2.3.

0003: 24 00 02 00

**PropertyValueSize**: 0x0024. There are 36 (decimal) bytes contained in both the **PropertyValueCount** field and the **PropertyValues** field.

**PropertyValueCount**: 0x0002. Two properties in the property array.

 $\mathcal{L}_{\mathcal{A}}$ 

The remaining bytes constitute the **PropertyValues** field, where each row in the array consists of property tag and value. A property tag is a 32-bit number that contains a property type in bits 0 through 15 and a unique property ID in bits 16 through 31 as shown in the following illustration.

0007: 1F-00 3D 00 00 00 1F 00 1D 0010: 0E 48 00 65 00 6C 00 6C-00 6F 00 20 00 57 00 6F 0020: 00 72 00 6C 00 64 00 00-00

 $\Delta \mathbf{r}_\mathrm{c}$ 

Property 1 (0008: 1F 00 3D 00 00 00)

**PropertyTag**: 0x003D001F (**PropertyId**: 0x003D->**PidTagSubjectPrefix**, **PropertyType**: 0x001F- > **PtypString**)

**PropertyValue**: 0x0000 (empty string)

Property 2 (000D: 1F 00 1D 0E 48 00 65 00 6C 00 6C 00 6F 00 20 00 57 00 6F 00 72 00 6C 00 64 00 00 00)

**PropertyTag**: 0x0E1D001F (**PropertyId**: 0x0E1D->**PidTagNormalizedSubject**, **PropertyType**: 0x001F-> PtypString)

**PropertyValue**: 48 00 65 00 6C 00 6C 00 6F-00 20 00 57 00 6F 00 72 00 6C 00 64 00 00 00 (Hello World)

#### <span id="page-50-0"></span>**4.2.2 Server Response Buffer**

The server sets the values for the two properties on the Message object and sends a response to the client.

A complete ROP response buffer is formatted as follows.

```
0000: 0A 00 00 00 00 00 00 00
```
The first six bytes of the **RopSetProperties** ROP response buffer [\(\[MS-OXCROPS\]](%5bMS-OXCROPS%5d.pdf) section 2.2.8.6) contain the **RopId**, **InputHandleIndex**, and **ReturnValue** fields.

**RopId**: 0x0A (**RopSetProperties**)

**InputHandleIndex**: 0x00

**ReturnValue**: 0x00000000. (ecNone: Success)

The final two bytes in the ROP response buffer are the **PropertyProblemCount** field described in section [2.2.5.2.](#page-17-4)

0006: 00 00

**PropertyProblemCount**: 0x0000. Count of problem properties that follows. A value of 0 indicates that all properties were set successfully.

#### <span id="page-51-0"></span>**4.3 Getting Properties**

The getting properties example describes the contents of the ROP request buffer and ROP response buffer for a successful **RopGetPropertiesSpecific** ROP [\(\[MS-OXCROPS\]](%5bMS-OXCROPS%5d.pdf) section 2.2.8.3) as described in section [2.2.2.](#page-15-2)

### <span id="page-51-1"></span>**4.3.1 Client Request Buffer**

The client is requesting property values for specific properties from the server. The first two are named properties and the third one is a standard property. The property IDs for the named properties were gotten from the server by calling the **RopGetPropertyIdsFromNames** ROP [\(\[MS-OXCROPS\]](%5bMS-OXCROPS%5d.pdf) section 2.2.8.1). For more details, see section [4.1](#page-47-1).

A complete **RopGetPropertiesSpecific** ROP request buffer ([MS-OXCROPS] section 2.2.8.3) is a variable length sequence, with nine required bytes followed by a property tag array. The following example shows the request buffer.

```
0000: 07 00 00 00 00 01 00 03-00 0B 00 3E 86 03 00 3F
0010: 86 02 01 E2 65
```
The first three bytes refer to the **RopId**, **LogonId**, and **InputHandleIndex** fields as described in [MS-OXCROPS] section 2.2.

0000: 07 00 00

**RopId**: 0x07 (**RopGetPropertiesSpecific** ([MS-OXCROPS] section 2.2.8.3))

**LogonId**: 0x00

**InputHandleIndex**: 0x00

The next six bytes of the request buffer are the **PropertySizeLimit**, **WantUnicode**, and **PropertyTagCount** fields as described in section [2.2.2.1.](#page-15-3)

0003: 00 00 01 00 03-00

**PropertySizeLimit**: 0x0000. No property size set; maximum limit is default.

**WantUnicode**: 0x0001. Nonzero means Unicode.

**PropertyTagCount**: 0x0003. Three property tags in the array.

The remaining bytes constitute the **PropertyTags** field as described in section 2.2.2.1.

0009: 0B 00 3E 86 03 00 3F 86 02 01 E2 65

**PropertyTag1**: 0x863E000B (**PropertyId**: 0x863E->TestProp1, **PropertyType**: 0x000B-> **PtypBoolean**)

**PropertyTag2**: 0x863F0003 (**PropertyId**: 0x863F->TestProp2, **PropertyType**: 0x0003-> **PtypInteger32**)

**PropertyTag3**: 0x65E20102 (**PropertyId**: 0x65E2->**PidTagChangeKey**, **PropertyType**: 0x0102-> **PtypBinary**)

#### <span id="page-52-0"></span>**4.3.2 Server Response Buffer**

The server returns the property values to the client.

A complete ROP response buffer is formatted as follows.

```
0000: 07 00 00 00 00 00 01 00-00 00 62 00 00 00 0a 0f
0010: 01 04 80
```
The first six bytes of the **RopGetPropertiesSpecific** ROP response buffer [\(\[MS-OXCROPS\]](%5bMS-OXCROPS%5d.pdf) section 2.2.8.3) contain the **RopId**, **InputHandleIndex**, and **ReturnValue** fields.

0000: 07 00 00 00 00 00

 $\sim$  1

**RopId**: 0x07 (**RopGetPropertiesSpecific** ([MS-OXCROPS] section 2.2.8.3))

**InputHandleIndex**: 0x00

**ReturnValue**: 0x00000000 (Success)

The remaining bytes in the ROP response buffer are for the **RowData** field, which contains a **PropertyRow** structure. The first byte of the **RowData** field is the **Flag** field of the **PropertyRow** structure. This is followed by three **FlaggedPropertyValue** structures [\(\[MS-OXCDATA\]](%5bMS-OXCDATA%5d.pdf) section 2.11.5). The order of properties is the same as in the request buffer.

0006: 01 00 00 00 62 00 00 00-0A 0F 01 04 80

**Flag**: 0x01 (Nonzero indicates there was an error in at least one of the property values)

Property 1:

**Flag**: 0x00

**PropertyValue**: 0x00 (False)

Property 2:

**Flag**: 0x00

**PropertyValue**: 0x00000062 (98 in decimal)

Property 3:

**Flag**: 0x0A (Indicates that the **PropertyValue** field will be an error code)

**PropertyValue**: 0x8004010F (NotFound)

#### <span id="page-53-0"></span>**4.4 Working with Streams**

Examples of how to set a value for a property using streams are given in section [4.4.1](#page-53-1) through section [4.4.3.2.](#page-56-2) These examples cover the following ROPs:

- **RopOpenStream** [\(\[MS-OXCROPS\]](%5bMS-OXCROPS%5d.pdf) section 2.2.9.1)
- **RopSetStreamSize** ([MS-OXCROPS] section 2.2.9.6)
- **RopWriteStream** ([MS-OXCROPS] section 2.2.9.3)
- **RopCommitStream** ([MS-OXCROPS] section 2.2.9.4)

#### <span id="page-53-1"></span>**4.4.1 Opening a Stream**

The opening a stream example describes the contents of the ROP request buffer and ROP response buffer for a successful **RopOpenStream** ROP [\(\[MS-OXCROPS\]](%5bMS-OXCROPS%5d.pdf) section 2.2.9.1) as described in section [2.2.14.](#page-24-1)

### <span id="page-53-2"></span>**4.4.1.1 Client Request Buffer**

A complete **RopOpenStream** ROP request buffer [\(\[MS-OXCROPS\]](%5bMS-OXCROPS%5d.pdf) section 2.2.9.1) is nine bytes in length, formatted as follows.

0000: 2B 01 00 01 02 01 9A 0E-01

The first four bytes of the buffer refer to the **RopId**, **LogonId**, **InputHandleIndex**, and **OutputHandleIndex** fields of the **RopOpenStream** ROP.

0000: 2B 01 00 01

#### **RopId**: 0x2B (**RopOpenStream**)

**LogonId**: 0x01

#### **InputHandleIndex**: 0x00

**OutputHandleIndex**: 0x01. Index in the Server object handle table for the object created by this ROP.

The next five bytes refer to the **PropertyTag** and **OpenModeFlags** fields defined in section [2.2.14.1.](#page-24-2)

0004: 02 01 9A 0E-01

**PropertyTag**: 0x0E9A0102 (**PidTagExtendedRuleMessageCondition** [\(\[MS-OXORULE\]](%5bMS-OXORULE%5d.pdf) section 2.2.4.1.10))

**OpenModeFlags**: 0x01. ReadWrite mode

### <span id="page-54-0"></span>**4.4.1.2 Server Response Buffer**

The complete ROP response buffer is formatted as follows.

0000: 2B 01 00 00 00 00 15 2E-00 00

The first six bytes of the **RopOpenStream** ROP response buffer [\(\[MS-OXCROPS\]](%5bMS-OXCROPS%5d.pdf) section 2.2.9.1) contain the **RopId**, **OutputHandleIndex**, and **ReturnValue** fields.

0000: 2B 01 00 00 00 00

**RopId**: 0x2B (**RopOpenStream**)

**OutputHandleIndex**: 0x01

**ReturnValue**: 0x00000000 (Success)

The last four bytes in the ROP response buffer are the **StreamSize** field as described in section [2.2.14.2.](#page-24-3)

0006: 15 2E-00 00

**StreamSize**: 0x00002E15 (11797)

### <span id="page-54-1"></span>**4.4.2 Writing to the Stream**

The writing to the stream example describes the contents of the ROP request buffer and ROP response buffer for a successful **RopWriteStream** ROP [\(\[MS-OXCROPS\]](%5bMS-OXCROPS%5d.pdf) section 2.2.9.3) as described in section [2.2.16.](#page-25-3)

### <span id="page-54-2"></span>**4.4.2.1 Client Request Buffer**

A complete **RopWriteStream** ROP request buffer [\(\[MS-OXCROPS\]](%5bMS-OXCROPS%5d.pdf) section 2.2.9.3) is a variable length buffer, formatted as follows.

0000: 2D 01 01 15 2E 00 00 61-6E 20 61 6C 77 61 79 73

h.

0010: 20 72 65 73 74 6f 72 65-20 74 68 65 20 6C 6F 6F 0020: 6B 20 6F 66 20 79 6F 75-72 20 64 6F 63 75 6D 65

The first three bytes of the buffer refer to the **RopId**, **LogonId**, and **InputHandleIndex** fields of the **RopWriteStream** ROP.

0000: 2D 01 01

**RopId**: 0x2D (**RopWriteStream**)

**LogonId**: 0x01

**InputHandleIndex**: 0x01

The next two bytes in the ROP request buffer are the **DataSize** field, described in section [2.2.16.1.](#page-25-4)

0006: 15 2E

**DataSize**: 0x2E15 (11797)

The remaining bytes constitute the **Data** field. The ROP request buffer specified earlier in this section is truncated, and all of the stream data is not shown.

**Data**: 00 00 61-6E 20 61 6C 77 61 79 73 20 72 65 73 74 6F 72 65-20 74 68 65 20 6C 6F 6F 6B 20 6F 66 20 79 6F 75-72 20 64 6F 63 75 6D 65...........

#### <span id="page-55-0"></span>**4.4.2.2 Server Response Buffer**

The complete ROP response buffer is formatted as follows.

0000: 2D 01 00 00 00 00 15 2E

**AND** 

The first six bytes of the **RopWriteStream** ROP response buffer [\(\[MS-OXCROPS\]](%5bMS-OXCROPS%5d.pdf) section 2.2.9.3) contain the **RopId**, **InputHandleIndex**, and **ReturnValue** fields.

0000: 2D 01 00 00 00 00

**RopId**: 0x2D (**RopWriteStream**)

**InputHandleIndex**: 0x01

**ReturnValue**: 0x00000000 (Success)

The last two bytes are the **WrittenSize** field described in section [2.2.16.2.](#page-26-0)

0006: 15 2E

**WrittenSize**: 0x2E15 (11797)

### <span id="page-56-0"></span>**4.4.3 Committing a Stream**

The committing a stream example describes the contents of the ROP request buffer and ROP response buffer for a successful **RopCommitStream** ROP [\(\[MS-OXCROPS\]](%5bMS-OXCROPS%5d.pdf) section 2.2.9.4) as described in section [2.2.17.](#page-26-1)

### <span id="page-56-1"></span>**4.4.3.1 Client Request Buffer**

For the purposes of this example, it is assumed that a stream is open before this ROP is called. A complete ROP request buffer for the **RopCommitStream** ROP [\(\[MS-OXCROPS\]](%5bMS-OXCROPS%5d.pdf) section 2.2.9.4) is a three-byte sequence formatted as follows.

0000: 5D 01 01

The three bytes refer to the **RopId**, **LogonId**, and **InputHandleIndex** fields described in [MS-OXCROPS] section 2.2.

#### **RopId**: 0x5D (**RopCommitStream**)

**LogonId**: 0x01

**InputHandleIndex**: 0x01

### <span id="page-56-2"></span>**4.4.3.2 Server Response Buffer**

The complete ROP response buffer is formatted as follows.

0000: 5d 01 00 00 00 00

The six bytes of the **RopCommitStream** ROP response buffer [\(\[MS-OXCROPS\]](%5bMS-OXCROPS%5d.pdf) section 2.2.9.4) contain the **RopId**, **InputHandleIndex**, and **ReturnValue** fields.

**RopId**: 0x5D (**RopCommitStream**)

**InputHandleIndex**: 0x00

**ReturnValue**: 0x00000000 (Success)

### <span id="page-56-3"></span>**4.5 Asynchronous Progress**

The asynchronous progress example describes the contents of the ROP request buffer and ROP response buffer for a successful **RopProgress** ROP [\(\[MS-OXCROPS\]](%5bMS-OXCROPS%5d.pdf) section 2.2.8.13) as described in section [2.2.22.](#page-28-3) In this example, the user is trying to empty a Folder object, which has 729 items in it, and the **RopEmptyFolder** ROP ([MS-OXCROPS] section 2.2.4.9) will represent the asynchronous operation that the **RopProgress** ROP reports progress for.

The sequence in which ROPs get passed between client and server is shown in the following figure.

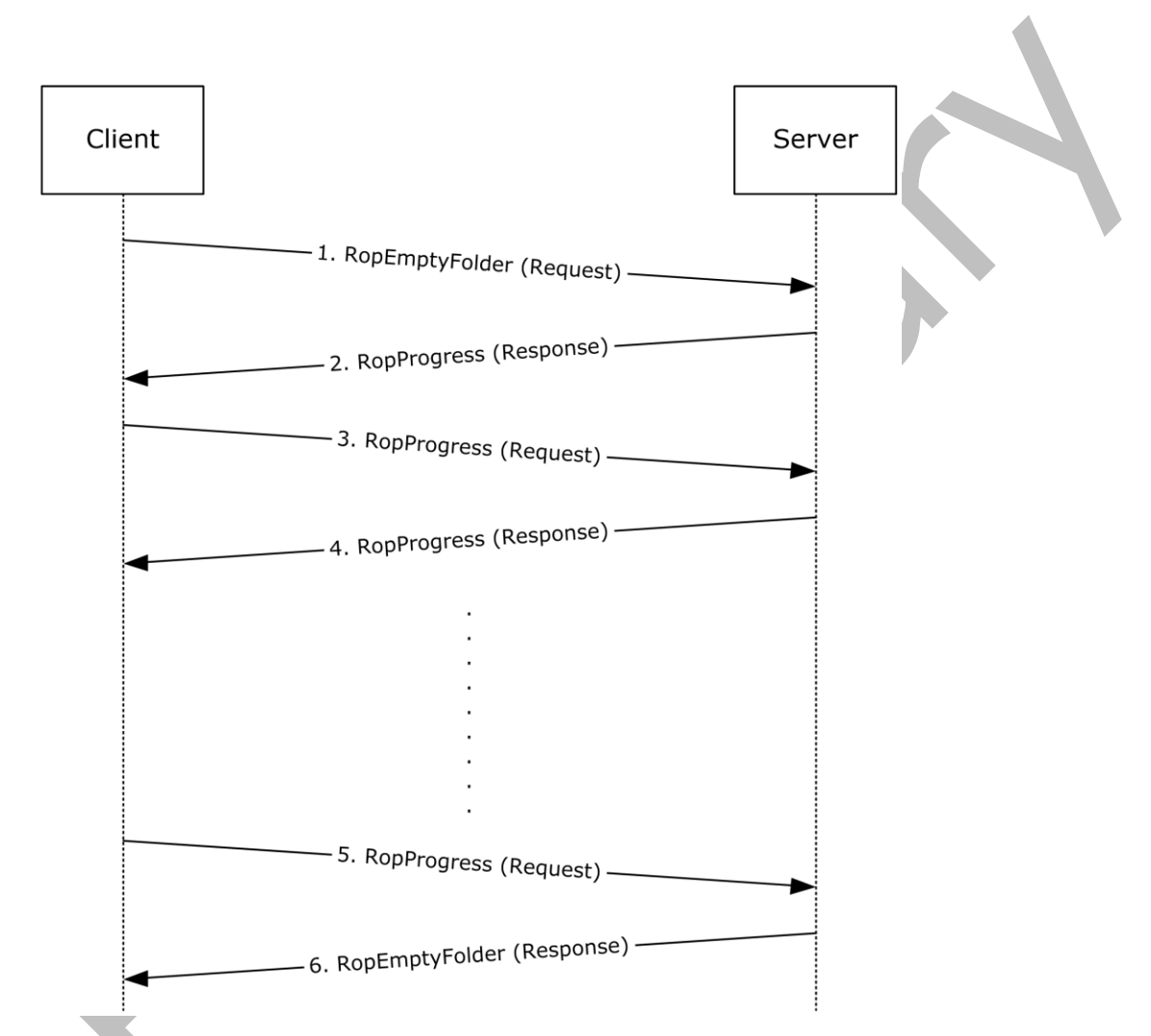

### **Figure 1: Sequence in which ROPs are passed between client and server**

1. Client sends a **RopEmptyFolder** ROP request to the server. The ROP request buffer is formatted as follows.

0000: 58 00 00 01 00

#### **RopId**: 0x58 (**RopEmptyFolder**)

**LogonId**: 0x00

#### **InputHandleIndex**: 0x00

#### **WantAsynchronous**: 0x01 (TRUE)

#### **WantDeleteAssociated**: 0x00 (FALSE)

2. Server responds to request by sending the **RopProgress** ROP response buffer, which is formatted as follows.

0000: 50 00 00 00 00 00 00 1D-00 00 00 D9 02 00 00

**RopId**: 0x50 (**RopProgress**)

**InputHandleIndex**: 0x00

**ReturnValue**: 0x00000000 (Success)

**LogonId**: 0x00

**CompletedTaskCount**: 0x0000001D (29 in decimal)

**TotalTaskCount**: 0x000002D9 (729 in decimal)

3. Now client sends a **RopProgress** ROP request buffer asking server how much progress has been made. The ROP request buffer is formatted as follows.

0000: 50 00 00 00

**RopId**: 0x50 (**RopProgress**)

**LogonId**: 0x00

**InputHandleIndex**: 0x00

**WantCancel**: 0x00 (FALSE)

4. Server responds to request by sending the **RopProgress** ROP response buffer, which is formatted as follows.

0000: 50 00 00 00 00 00 00 3B-00 00 00 D9 02 00 00

**RopId**: 0x50 (**RopProgress**)

**InputHandleIndex**: 0x00

**ReturnValue**: 0x00000000 (ecNone: Success)

**LogonId**: 0x00

**CompletedTaskCount**: 0x0000003B (59 in decimal)

**TotalTaskCount**: 0x000002D9 (729 in decimal)

5. Client keeps sending **RopProgress** ROP requests, and server keeps sending **RopProgress** ROP response buffers telling client the current progress status.

Finally, when server has completed the the **RopEmptyFolder** ROP, instead of sending a **RopProgress** ROP response buffer, it sends the **RopEmptyFolder** ROP response buffer back. The following is the last **RopProgress** ROP request that the client makes.

0000: 50 00 00 00

**RopId**: 0x50 (**RopProgress**)

**LogonId**: 0x00

**InputHandleIndex**: 0x00

**WantCancel**: 0x00 (FALSE)

6. Server responds by sending the **RopEmptyFolder** ROP response buffer back, formatted as follows.

0000: 58 00 00 00 00 00 00

**RopId**: 0x58 (**RopEmptyFolder**)

**InputHandleIndex**: 0x00

**ReturnValue**: 0x00000000 (Success)

**ParitalCompletion**: 0x00 (FALSE)

## <span id="page-60-0"></span>**5 Security**

## <span id="page-60-1"></span>**5.1 Security Considerations for Implementers**

There are no special security considerations specific to the Property and Stream Object Protocol. General security considerations that pertain to the underlying ROP-based transport apply.

### <span id="page-60-2"></span>**5.2 Index of Security Parameters**

None.

## <span id="page-61-0"></span>**6 Appendix A: Product Behavior**

The information in this specification is applicable to the following Microsoft products or supplemental software. References to product versions include released service packs.

- Microsoft Exchange Server 2003
- Microsoft Exchange Server 2007
- Microsoft Exchange Server 2010
- Microsoft Exchange Server 2013
- Microsoft Exchange Server 2016 Preview
- Microsoft Office Outlook 2003
- Microsoft Office Outlook 2007
- Microsoft Outlook 2010
- Microsoft Outlook 2013
- Microsoft Outlook 2016 Preview

Exceptions, if any, are noted below. If a service pack or Quick Fix Engineering (QFE) number appears with the product version, behavior changed in that service pack or QFE. The new behavior also applies to subsequent service packs of the product unless otherwise specified. If a product edition appears with the product version, behavior is different in that product edition.

Unless otherwise specified, any statement of optional behavior in this specification that is prescribed using the terms SHOULD or SHOULD NOT implies product behavior in accordance with the SHOULD or SHOULD NOT prescription. Unless otherwise specified, the term MAY implies that the product does not follow the prescription.

<span id="page-61-1"></span>[<1> Section 2.2.9:](#page-19-5) Exchange 2003 and Exchange 2007 do not support Logon objects for the **RopQueryNamedProperties** ROP [\(\[MS-OXCROPS\]](%5bMS-OXCROPS%5d.pdf) section 2.2.8.10).

<span id="page-61-2"></span>[<2> Section 2.2.10.1:](#page-20-3) Exchange 2003 and Exchange 2007 support the combination of the **Move** bit and the **NoOverwrite** bit in the **CopyFlags** field.

<span id="page-61-3"></span>[<3> Section 2.2.11.1:](#page-21-3) Exchange 2003 and Exchange 2007 support the combination of the **Move** bit and the **NoOverwrite** bit in the **CopyFlags** field.

<span id="page-61-4"></span>[<4> Section 3.2.5.1:](#page-36-3) Exchange 2003 and Exchange 2007 do not ignore the **PropertySizeLimit** field. When the property is a **PtypBinary** type, a **PtypObject** type, or a string property, Exchange 2003 and Exchange 2007 return the **PtypErrorCode** type with a value of NotEnoughMemory (0x8007000E) in place of the property value if the value is larger than either the available space in the ROP response buffer or the size specified in the **PropertySizeLimit** field of the ROP request buffer. For information about the property types, see [\[MS-OXCDATA\]](%5bMS-OXCDATA%5d.pdf) section 2.11.1. For information about property error codes, see [MS-OXCDATA] section 2.4.2.

<span id="page-61-5"></span>[<5> Section 3.2.5.2:](#page-36-4) Exchange 2010 fails the **EcDoRpcExt2** method with a return value of 0x0000047D.

<span id="page-61-6"></span>[<6> Section 3.2.5.7:](#page-38-2) Exchange 2003 and Exchange 2007 remove the properties from the source object.

<span id="page-62-0"></span>[<7> Section 3.2.5.7:](#page-38-3) Exchange 2003 and Exchange 2007 ignore invalid bits and do not return the InvalidParameter error code (0x80070057).

<span id="page-62-1"></span>[<8> Section 3.2.5.8:](#page-39-1) Exchange 2003, Exchange 2007, and Exchange 2010 delete the properties from the source object.

<span id="page-62-2"></span> $\leq$ 9> Section 3.2.5.8: Exchange 2003 and Exchange 2007 ignore invalid bits and do not return the InvalidParameter error code (0x80070057).

<span id="page-62-3"></span> $\leq$ 10> Section 3.2.5.8: Exchange 2003, Exchange 2007, and Exchange 2010 do not return a NotSupported error (0x80040102) if the RopCopyTo ROP request specifies a public folder as either the source object or the destination object.

<span id="page-62-4"></span> $\langle 11 \rangle$  Section 3.2.5.11: Exchange 2003, Exchange 2007, and Exchange 2010 do not return a NotSupported error (0x80040102) if the client attempts to open a stream on a public folder in any mode other than ReadOnly.

<span id="page-62-5"></span>[<12> Section 3.2.5.13:](#page-42-2) Exchange 2003 and Exchange 2007 return the StreamSizeError error code (0x80030070) if they write less than the amount requested.

<span id="page-62-6"></span> $\langle 13 \rangle$  Section 3.2.5.18: The initial release version of Exchange 2010 does not implement the **RopCopyToStream** ROP ([MS-OXCROPS] section 2.2.9.8).

<span id="page-62-7"></span>[<14> Section 3.2.5.19:](#page-44-4) The initial release version of Exchange 2010 does not implement the **RopProgress** ROP ([MS-OXCROPS] section 2.2.8.13).

<span id="page-62-8"></span>[<15> Section 3.2.5.20:](#page-44-5) Exchange 2003 and Exchange 2007 implement the **RopLockRegionStream** ROP ([MS-OXCROPS] section 2.2.9.9).

<span id="page-62-9"></span>[<16> Section 3.2.5.21:](#page-45-3) Exchange 2003 and Exchange 2007 implement the **RopUnlockRegionStream** ROP ([MS-OXCROPS] section 2.2.9.10).

<span id="page-62-10"></span>[<17> Section 3.2.5.22:](#page-45-4) Exchange 2003 and Exchange 2007 implement the **RopWriteAndCommitStream** ROP ([MS-OXCROPS] section 2.2.9.11.

<span id="page-62-11"></span>[<18> Section 3.2.5.23:](#page-45-5) Exchange 2003 and Exchange 2007 implement the **RopCloneStream** ROP ([MS-OXCROPS] section 2.2.9.12).

## <span id="page-63-0"></span>**7 Change Tracking**

This section identifies changes that were made to this document since the last release. Changes are classified as New, Major, Minor, Editorial, or No change.

The revision class **New** means that a new document is being released.

The revision class **Major** means that the technical content in the document was significantly revised. Major changes affect protocol interoperability or implementation. Examples of major changes are:

- A document revision that incorporates changes to interoperability requirements or functionality.
- The removal of a document from the documentation set.

The revision class **Minor** means that the meaning of the technical content was clarified. Minor changes do not affect protocol interoperability or implementation. Examples of minor changes are updates to clarify ambiguity at the sentence, paragraph, or table level.

The revision class **Editorial** means that the formatting in the technical content was changed. Editorial changes apply to grammatical, formatting, and style issues.

The revision class **No change** means that no new technical changes were introduced. Minor editorial and formatting changes may have been made, but the technical content of the document is identical to the last released version.

Major and minor changes can be described further using the following change types:

- New content added.
- Content updated.
- Content removed.
- New product behavior note added.
- Product behavior note updated.
- Product behavior note removed.
- New protocol syntax added.
- Protocol syntax updated.
- Protocol syntax removed.
- New content added due to protocol revision.
- Content updated due to protocol revision.
- Content removed due to protocol revision.
- New protocol syntax added due to protocol revision.
- Protocol syntax updated due to protocol revision.
- Protocol syntax removed due to protocol revision.
- Obsolete document removed.

Editorial changes are always classified with the change type **Editorially updated**.

Some important terms used in the change type descriptions are defined as follows:

- **Protocol syntax** refers to data elements (such as packets, structures, enumerations, and methods) as well as interfaces.
- **Protocol revision** refers to changes made to a protocol that affect the bits that are sent over the wire.

The changes made to this document are listed in the following table. For more information, please contact [dochelp@microsoft.com.](mailto:dochelp@microsoft.com)  $\blacktriangle$ 

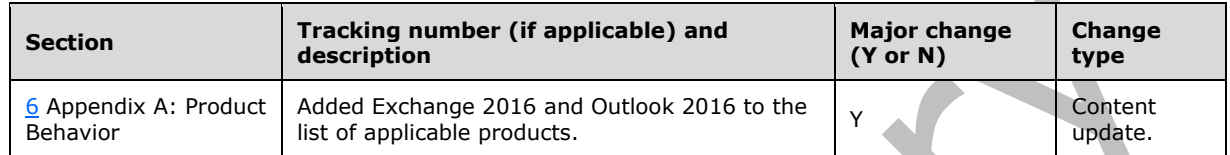

## <span id="page-65-0"></span>**8 Index**

#### **A**

Abstract data model [client](#page-32-2) 33 [server](#page-35-3) 36 [Applicability](#page-12-1) 13 [Asynchronous progress example](#page-56-3) 57

### **C**

[Capability negotiation](#page-12-2) 13 [Change tracking](#page-63-0) 64 Client [abstract data model](#page-32-2) 33 [initialization](#page-32-4) 33 [message processing](#page-34-1) 35 [other local events](#page-35-1) 36 [sequencing rules](#page-34-1) 35 [timer events](#page-35-0) 36 [timers](#page-32-3) 33 Client - higher-layer triggered events [getting a list of an object's existing properties](#page-33-2) 34 [getting property IDs for named properties](#page-32-6) 33 [reading a property](#page-33-0) 34 [reading a property as a stream](#page-33-3) 34 [setting a property](#page-33-1) 34 [setting a property with a stream](#page-34-0) 35 Common object properties [PidTagAccess property](#page-13-4) 14 [PidTagAccessLevel property](#page-13-5) 14 [PidTagChangeKey property](#page-14-0) 15 [PidTagCreationTime property](#page-14-1) 15 [PidTagLastModificationTime property](#page-14-3) 15 [PidTagLastModifierName property](#page-14-2) 15 [PidTagObjectType property](#page-14-4) 15 [PidTagRecordKey property](#page-15-0) 16 [PidTagSearchKey property](#page-15-1) 16 [Common Object Properties message](#page-13-3) 14

### **D**

```
Data model - abstract
   client 33
```
[server](#page-35-3) 36

### **E**

Examples

 [asynchronous progress](#page-56-3) 57 [getting properties](#page-51-0) 52 [getting PropertyIds](#page-47-1) 48 [overview](#page-47-0) 48 [setting properties](#page-49-1) 50 [working with streams](#page-53-0) 54

#### **F**

Fields - [vendor-extensible](#page-12-3) 13

### **G**

```
Getting properties example
   client request buffer 52
   overview 52
   server response buffer 53
Getting PropertyIds example
   client request buffer 48
   overview 48
   server response buffer 50
Glossary 9
```
### **H**

```
Higher-layer triggered events
    server 36
  Higher-layer triggered events - client
     getting a list of an object's existing properties 34
     getting property IDs for named properties 33
     reading a property 34
     reading a property as a stream 34
    setting a property 34
    setting a property with a stream 35
I
```
Implementer - [security considerations](#page-60-1) 61 [Index of security parameters](#page-60-2) 61 [Informative references](#page-11-0) 12 Initialization [client](#page-32-4) 33 [server](#page-35-5)<sub>36</sub> [Introduction](#page-8-0) 9

#### **M**

```
Message processing
  client 35
Message processing - server
  processing RopCloneStream 46
  processing RopCommitStream 44
  processing RopCopyProperties 39
  processing RopCopyTo 40
  processing RopCopyToStream 45
  processing RopDeleteProperties 38
  processing RopGetNamesFromPropertyIds 41
  processing RopGetPropertiesAll 37
  processing RopGetPropertiesList 37
  processing RopGetPropertiesSpecific 36
  processing RopGetPropertyIdsFromNames 41
  processing RopGetStreamSize 44
  processing RopLockRegionStream 45
  processing RopOpenStream 42
  processing RopProgress 45
  processing RopQueryNamedProperties 39
  processing RopReadStream 43
  processing RopSeekStream 44
  processing RopSetProperties 37
  processing RopSetStreamSize 44
  processing RopUnlockRegionStream 46
```
*[MS-OXCPRPT] - v20150526 Property and Stream Object Protocol Copyright © 2015 Microsoft Corporation Release: May 26, 2015*

 [processing RopWriteandCommitStream](#page-45-1) 46 [processing RopWriteStream](#page-42-1) 43 Messages [Common Object Properties](#page-13-3) 14 [RopCloneStream ROP](#page-31-0) 32 [RopCommitStream ROP](#page-26-1) 27 [RopCopyProperties ROP](#page-20-1) 21 [RopCopyTo ROP](#page-21-1) 22 [RopCopyToStream ROP](#page-28-0) 29 [RopDeleteProperties ROP](#page-18-2) 19 [RopDeletePropertiesNoReplicate ROP](#page-19-0) 20 [RopGetNamesFromPropertyIds ROP](#page-23-1) 24 [RopGetPropertiesAll ROP](#page-16-0) 17 [RopGetPropertiesList ROP](#page-16-3) 17 [RopGetPropertiesSpecific ROP](#page-15-2) 16 [RopGetPropertyIdsFromNames ROP](#page-22-1) 23 [RopGetStreamSize ROP](#page-26-4) 27 [RopLockRegionStream ROP](#page-29-1) 30 [RopOpenStream ROP](#page-24-1) 25 [RopProgress ROP](#page-28-3) 29 [RopQueryNamedProperties ROP](#page-19-3) 20 [RopReadStream ROP](#page-25-0) 26 [RopSeekStream ROP](#page-27-2) 28 [RopSetProperties ROP](#page-17-2) 18 [RopSetPropertiesNoReplicate ROP](#page-17-5) 18 [RopSetStreamSize ROP](#page-26-7) 27 [RopUnlockRegionStream ROP](#page-29-4) 30 [RopWriteAndCommitStream ROP](#page-30-2) 31 [RopWriteStream ROP](#page-25-3) 26 [transport](#page-13-1) 14

#### **N**

[Normative references](#page-10-1) 11

#### **O**

Other local events [client](#page-35-1) 36 [server](#page-46-1)<sub>47</sub> [Overview \(synopsis\)](#page-11-1) 12

#### **P**

Parameters - [security index](#page-60-2) 61 [PidTagAccess common object property](#page-13-4) 14 [PidTagAccessLevel common object property](#page-13-5) 14 [PidTagChangeKey common object property](#page-14-0) 15 [PidTagCreationTime common object property](#page-14-1) 15 [PidTagLastModificationTime common object property](#page-14-3) 15 [PidTagLastModifierName common object property](#page-14-2) 15 [PidTagObjectType common object property](#page-14-4) 15 [PidTagRecordKey common object property](#page-15-0) 16 [PidTagSearchKey common object property](#page-15-1) 16 [Preconditions](#page-12-0) 13 [Prerequisites](#page-12-0) 13 [Product behavior](#page-61-0) 62

### **R**

[References](#page-10-0) 11 [informative](#page-11-0) 12

 [normative](#page-10-1) 11 [Relationship to other protocols](#page-11-2) 12 ROP request buffer [RopCloneStream ROP](#page-31-1) 32 [RopCommitStream ROP](#page-26-2) 27 [RopCopyProperties ROP](#page-20-2) 21 [RopCopyTo ROP](#page-21-2) 22 [RopCopyToStream ROP](#page-28-1) 29 [RopDeleteProperties ROP](#page-18-3) 19 [RopGetNamesFromPropertyIds ROP](#page-23-2) 24 [RopGetPropertiesAll ROP](#page-16-1) 17 [RopGetPropertiesList ROP](#page-17-0) 18 [RopGetPropertiesSpecific ROP](#page-15-3) 16 [RopGetPropertyIdsFromNames ROP](#page-22-2) 23 [RopGetStreamSize ROP](#page-26-5) 27 [RopLockRegionStream ROP](#page-29-2) 30 [RopOpenStream ROP](#page-24-2) 25 [RopProgress ROP](#page-28-4) 29 [RopQueryNamedProperties ROP](#page-19-4) 20 [RopReadStream ROP](#page-25-1) 26 [RopSeekStream ROP](#page-27-3) 28 [RopSetProperties ROP](#page-17-3) 18 [RopSetStreamSize ROP](#page-27-0) 28 [RopUnlockRegionStream ROP](#page-30-0) 31 [RopWriteAndCommitStream ROP](#page-30-3) 31 [RopWriteStream ROP](#page-25-4) 26 ROP response buffer [RopCloneStream ROP](#page-31-2) 32 [RopCommitStream ROP](#page-26-3) 27 [RopCopyProperties ROP](#page-21-0) 22 [RopCopyTo ROP](#page-22-0) 23 **[RopCopyToStream ROP](#page-28-2) 29**  [RopDeleteProperties ROP](#page-18-4) 19 [RopGetNamesFromPropertyIds ROP](#page-24-0) 25 [RopGetPropertiesAll ROP](#page-16-2) 17 [RopGetPropertiesList ROP](#page-17-1) 18 [RopGetPropertiesSpecific ROP](#page-15-4) 16 [RopGetPropertyIdsFromNames ROP](#page-23-0) 24 [RopGetStreamSize ROP](#page-26-6) 27 [RopLockRegionStream ROP](#page-29-3) 30 [RopOpenStream ROP](#page-24-3) 25 [RopProgress ROP](#page-29-0) 30 [RopQueryNamedProperties ROP](#page-20-0) 21 [RopReadStream ROP](#page-25-2) 26 [RopSeekStream ROP](#page-27-4) 28 [RopSetProperties ROP](#page-17-4) 18 [RopSetStreamSize ROP](#page-27-1) 28 [RopUnlockRegionStream ROP](#page-30-1) 31 [RopWriteAndCommitStream ROP](#page-30-4) 31 [RopWriteStream ROP](#page-26-0) 27 [RopCloneStream ROP message](#page-31-0) 32 [RopCloneStream ROP request buffer](#page-31-1) 32 [RopCloneStream ROP response buffer](#page-31-2) 32 [RopCommitStream ROP message](#page-26-1) 27 [RopCommitStream ROP request buffer](#page-26-2) 27 [RopCommitStream ROP response buffer](#page-26-3) 27 [RopCopyProperties ROP message](#page-20-1) 21 [RopCopyProperties ROP request buffer](#page-20-2) 21 [RopCopyProperties ROP response buffer](#page-21-0) 22 [RopCopyTo ROP message](#page-21-1) 22 [RopCopyTo ROP request buffer](#page-21-2) 22 [RopCopyTo ROP response buffer](#page-22-0) 23 [RopCopyToStream ROP message](#page-28-0) 29 [RopCopyToStream ROP request buffer](#page-28-1) 29

[RopCopyToStream ROP response buffer](#page-28-2) 29 [RopDeleteProperties ROP message](#page-18-2) 19 [RopDeleteProperties ROP request buffer](#page-18-3) 19 [RopDeleteProperties ROP response buffer](#page-18-4) 19 [RopDeletePropertiesNoReplicate ROP message](#page-19-0) 20 [RopGetNamesFromPropertyIds ROP message](#page-23-1) 24 [RopGetNamesFromPropertyIds ROP request buffer](#page-23-2) 24

[RopGetNamesFromPropertyIds ROP response buffer](#page-24-0) 25

[RopGetPropertiesAll ROP message](#page-16-0) 17 [RopGetPropertiesAll ROP request buffer](#page-16-1) 17 [RopGetPropertiesAll ROP response buffer](#page-16-2) 17 [RopGetPropertiesList ROP message](#page-16-3) 17 [RopGetPropertiesList ROP request buffer](#page-17-0) 18 [RopGetPropertiesList ROP response buffer](#page-17-1) 18 [RopGetPropertiesSpecific ROP message](#page-15-2) 16 [RopGetPropertiesSpecific ROP request buffer](#page-15-3) 16 [RopGetPropertiesSpecific ROP response buffer](#page-15-4) 16 [RopGetPropertyIdsFromNames ROP message](#page-22-1) 23 [RopGetPropertyIdsFromNames ROP request buffer](#page-22-2) 23

[RopGetPropertyIdsFromNames ROP response buffer](#page-23-0) 24

[RopGetStreamSize ROP message](#page-26-4) 27 [RopGetStreamSize ROP request buffer](#page-26-5) 27 [RopGetStreamSize ROP response buffer](#page-26-6) 27 [RopLockRegionStream ROP message](#page-29-1) 30 [RopLockRegionStream ROP request buffer](#page-29-2) 30 [RopLockRegionStream ROP response buffer](#page-29-3) 30 [RopOpenStream ROP message](#page-24-1) 25 [RopOpenStream ROP request buffer](#page-24-2) 25 [RopOpenStream ROP response buffer](#page-24-3) 25 [RopProgress ROP message](#page-28-3) 29 [RopProgress ROP request buffer](#page-28-4) 29 [RopProgress ROP response buffer](#page-29-0) 30 [RopQueryNamedProperties ROP message](#page-19-3) 20 [RopQueryNamedProperties ROP request buffer](#page-19-4) 20 [RopQueryNamedProperties ROP response buffer](#page-20-0) 21 [RopReadStream ROP message](#page-25-0) 26 [RopReadStream ROP request buffer](#page-25-1) 26 [RopReadStream ROP response buffer](#page-25-2) 26 [RopSeekStream ROP message](#page-27-2) 28 [RopSeekStream ROP request buffer](#page-27-3) 28 [RopSeekStream ROP response buffer](#page-27-4) 28 [RopSetProperties ROP message](#page-17-2) 18 [RopSetProperties ROP request buffer](#page-17-3) 18 [RopSetProperties ROP response buffer](#page-17-4) 18 [RopSetPropertiesNoReplicate ROP message](#page-17-5) 18 [RopSetStreamSize ROP message](#page-26-7) 27 [RopSetStreamSize ROP request buffer](#page-27-0) 28 [RopSetStreamSize ROP response buffer](#page-27-1) 28 [RopUnlockRegionStream ROP message](#page-29-4) 30 [RopUnlockRegionStream ROP request buffer](#page-30-0) 31 [RopUnlockRegionStream ROP response buffer](#page-30-1) 31 [RopWriteAndCommitStream ROP message](#page-30-2) 31 [RopWriteAndCommitStream ROP request buffer](#page-30-3) 31 [RopWriteAndCommitStream ROP response buffer](#page-30-4) 31 [RopWriteStream ROP message](#page-25-3) 26 [RopWriteStream ROP request buffer](#page-25-4) 26 [RopWriteStream ROP response buffer](#page-26-0) 27

**Security**  [implementer considerations](#page-60-1) 61 [parameter index](#page-60-2) 61 Sequencing rules [client](#page-34-1) 35 Sequencing rules - server [processing RopCloneStream](#page-45-2) 46 [processing RopCommitStream](#page-43-0) 44 [processing RopCopyProperties](#page-38-1) 39 [processing RopCopyTo](#page-39-0) 40 [processing RopCopyToStream](#page-44-0) 45 [processing RopDeleteProperties](#page-37-0) 38 [processing RopGetNamesFromPropertyIds](#page-40-0) 41 [processing RopGetPropertiesAll](#page-36-0) 37 [processing RopGetPropertiesList](#page-36-1) 37 [processing RopGetPropertiesSpecific](#page-35-8) 36 [processing RopGetPropertyIdsFromNames](#page-40-1) 41 [processing RopGetStreamSize](#page-43-1) 44 [processing RopLockRegionStream](#page-44-2) 45 [processing RopOpenStream](#page-41-0) 42 [processing RopProgress](#page-44-1) 45 [processing RopQueryNamedProperties](#page-38-0) 39 [processing RopReadStream](#page-42-0) 43 [processing RopSeekStream](#page-43-3) 44 [processing RopSetProperties](#page-36-2) 37 [processing RopSetStreamSize](#page-43-2) 44 [processing RopUnlockRegionStream](#page-45-0) 46 [processing RopWriteAndCommitStream](#page-45-1) 46 [processing RopWriteStream](#page-42-1) 43 Server [abstract data model](#page-35-3) 36 [higher-layer triggered events](#page-35-6) 36 [initialization](#page-35-5) 36 [other local events](#page-46-1) 47 [timer events](#page-46-0) 47 [timers](#page-35-4) 36 Server - message processing [processing RopCloneStream](#page-45-2) 46 [processing RopCommitStream](#page-43-0) 44 [processing RopCopyProperties](#page-38-1) 39 [processing RopCopyTo](#page-39-0) 40 [processing RopCopyToStream](#page-44-0) 45 [processing RopDeleteProperties](#page-37-0) 38 [processing RopGetNamesFromPropertyIds](#page-40-0) 41 [processing RopGetPropertiesAll](#page-36-0) 37 [processing RopGetPropertiesList](#page-36-1) 37 [processing RopGetPropertiesSpecific](#page-35-8) 36 [processing RopGetPropertyIdsFromNames](#page-40-1) 41 [processing RopGetStreamSize](#page-43-1) 44 [processing RopLockRegionStream](#page-44-2) 45 [processing RopOpenStream](#page-41-0) 42 [processing RopProgress](#page-44-1) 45 [processing RopQueryNamedProperties](#page-38-0) 39 [processing RopReadStream](#page-42-0) 43 [processing RopSeekStream](#page-43-3) 44 [processing RopSetProperties](#page-36-2) 37 [processing RopSetStreamSize](#page-43-2) 44 [processing RopUnlockRegionStream](#page-45-0) 46 [processing RopWriteAndCommitStream](#page-45-1) 46 [processing RopWriteStream](#page-42-1) 43 Server - sequencing rules [processing RopCloneStream](#page-45-2) 46 [processing RopCommitStream](#page-43-0) 44 [processing RopCopyProperties](#page-38-1) 39

**S**

*[MS-OXCPRPT] - v20150526 Property and Stream Object Protocol Copyright © 2015 Microsoft Corporation Release: May 26, 2015*

[writing to the stream server response buffer](#page-55-0) 56

 [processing RopCopyTo](#page-39-0) 40 [processing RopCopyToStream](#page-44-0) 45 [processing RopDeleteProperties](#page-37-0) 38 [processing RopGetNamesFromPropertyIds](#page-40-0) 41 [processing RopGetPropertiesAll](#page-36-0) 37 [processing RopGetPropertiesList](#page-36-1) 37 [processing RopGetPropertiesSpecific](#page-35-8) 36 [processing RopGetPropertyIdsFromNames](#page-40-1) 41 [processing RopGetStreamSize](#page-43-1) 44 [processing RopLockRegionStream](#page-44-2) 45 [processing RopOpenStream](#page-41-0) 42 [processing RopProgress](#page-44-1) 45 [processing RopQueryNamedProperties](#page-38-0) 39 [processing RopReadStream](#page-42-0) 43 [processing RopSeekStream](#page-43-3) 44 [processing RopSetProperties](#page-36-2) 37 [processing RopSetStreamSize](#page-43-2) 44 [processing RopUnlockRegionStream](#page-45-0) 46 [processing RopWriteAndCommitStream](#page-45-1) 46 [processing RopWriteStream](#page-42-1) 43 Setting properties example [client request buffer](#page-49-2) 50 [overview](#page-49-1) 50 [server response buffer](#page-50-0) 51 [Standards assignments](#page-12-4) 13

#### **T**

Timer events [client](#page-35-0) 36 [server](#page-46-0)<sub>47</sub> Timers [client](#page-32-3) 33 [server](#page-35-4) 36 [Tracking changes](#page-63-0) 64 [Transport](#page-13-1) 14 Triggered events - client [getting property IDs for named properties](#page-32-6) 33 [reading a property](#page-33-0) 34 [reading a property as a stream](#page-33-3) 34 setting a property [\(section 3.1.4.3](#page-33-1) 34, [section](#page-33-2) [3.1.4.4](#page-33-2) 34) [setting a property as a stream](#page-34-0) 35 Triggered events - higher-layer [server](#page-35-6) 36

#### **V**

[Vendor-extensible fields](#page-12-3) 13 [Versioning](#page-12-2) 13

#### **W**

Working with streams example [committing a stream client request buffer](#page-56-1) 57 [committing a stream overview](#page-56-0) 57 [committing a stream server response buffer](#page-56-2) 57 [opening a stream client request buffer](#page-53-2) 54 [opening a stream overview](#page-53-1) 54 [opening a stream server response buffer](#page-54-0) 55 [overview](#page-53-0) 54 [writing to the stream client request buffer](#page-54-2) 55 [writing to the stream overview](#page-54-1) 55

*[MS-OXCPRPT] - v20150526 Property and Stream Object Protocol Copyright © 2015 Microsoft Corporation Release: May 26, 2015*